V Auserpo

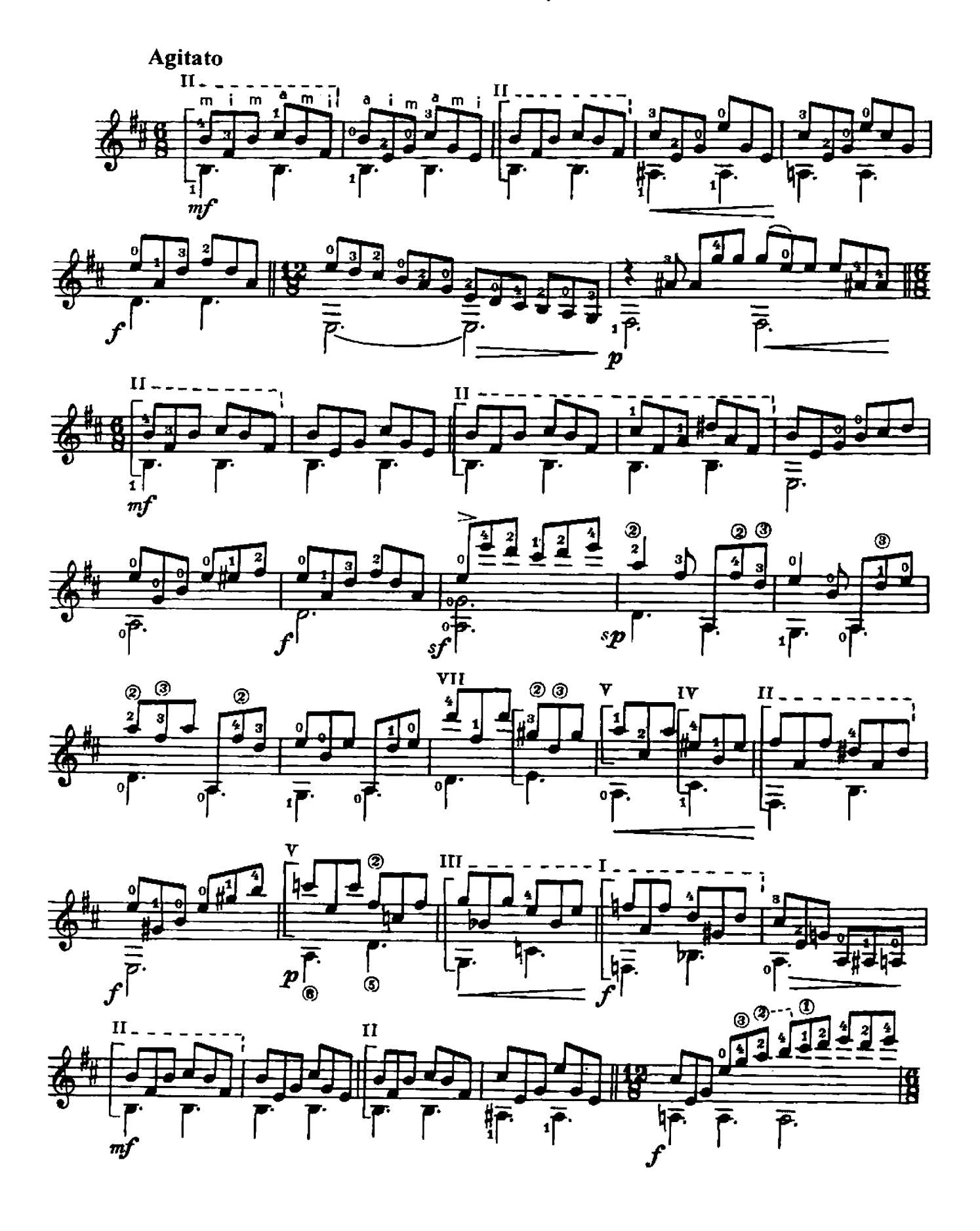

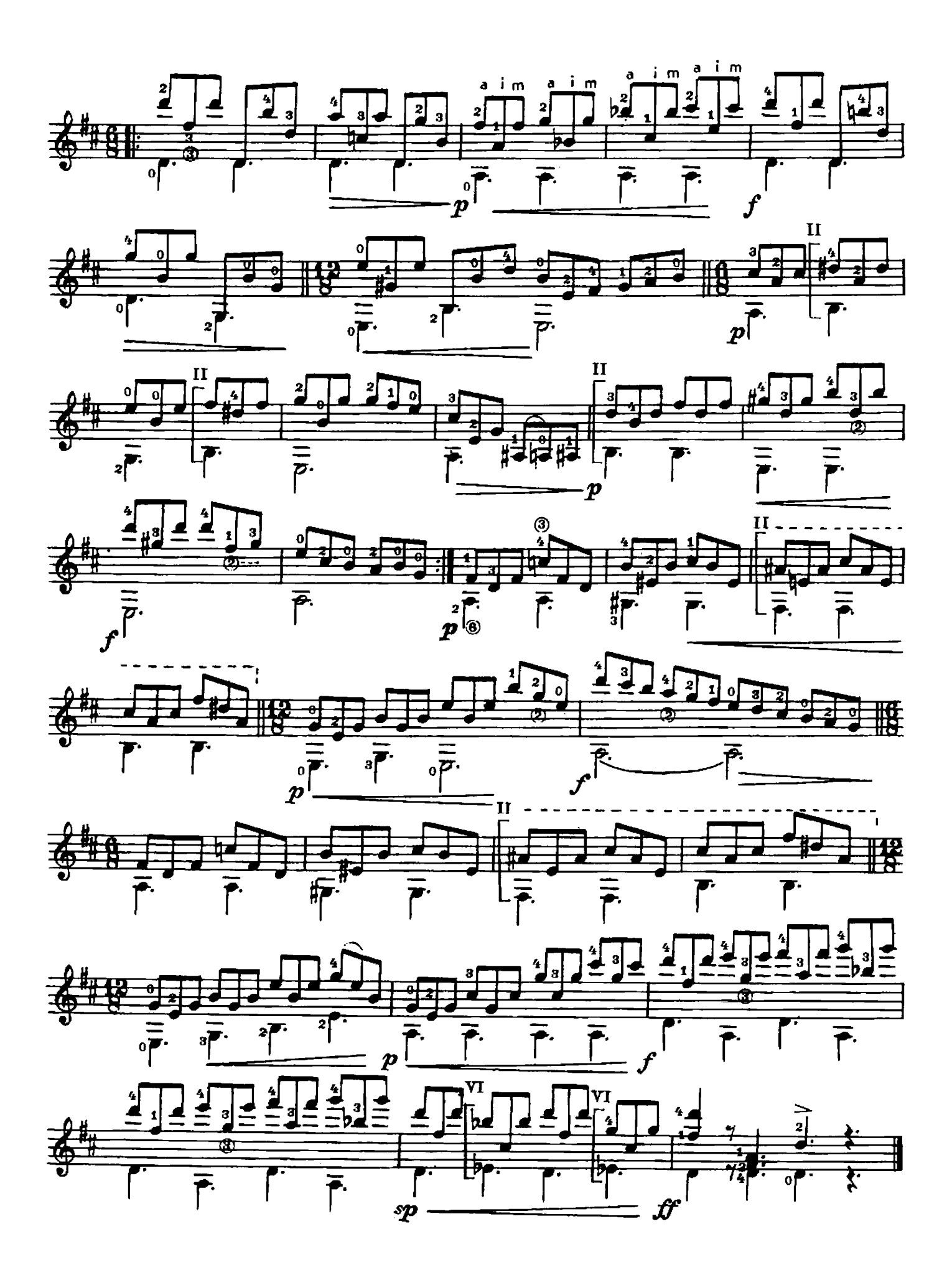

 $20\,$ 

Вальс-гротеск

Grotesque waltz

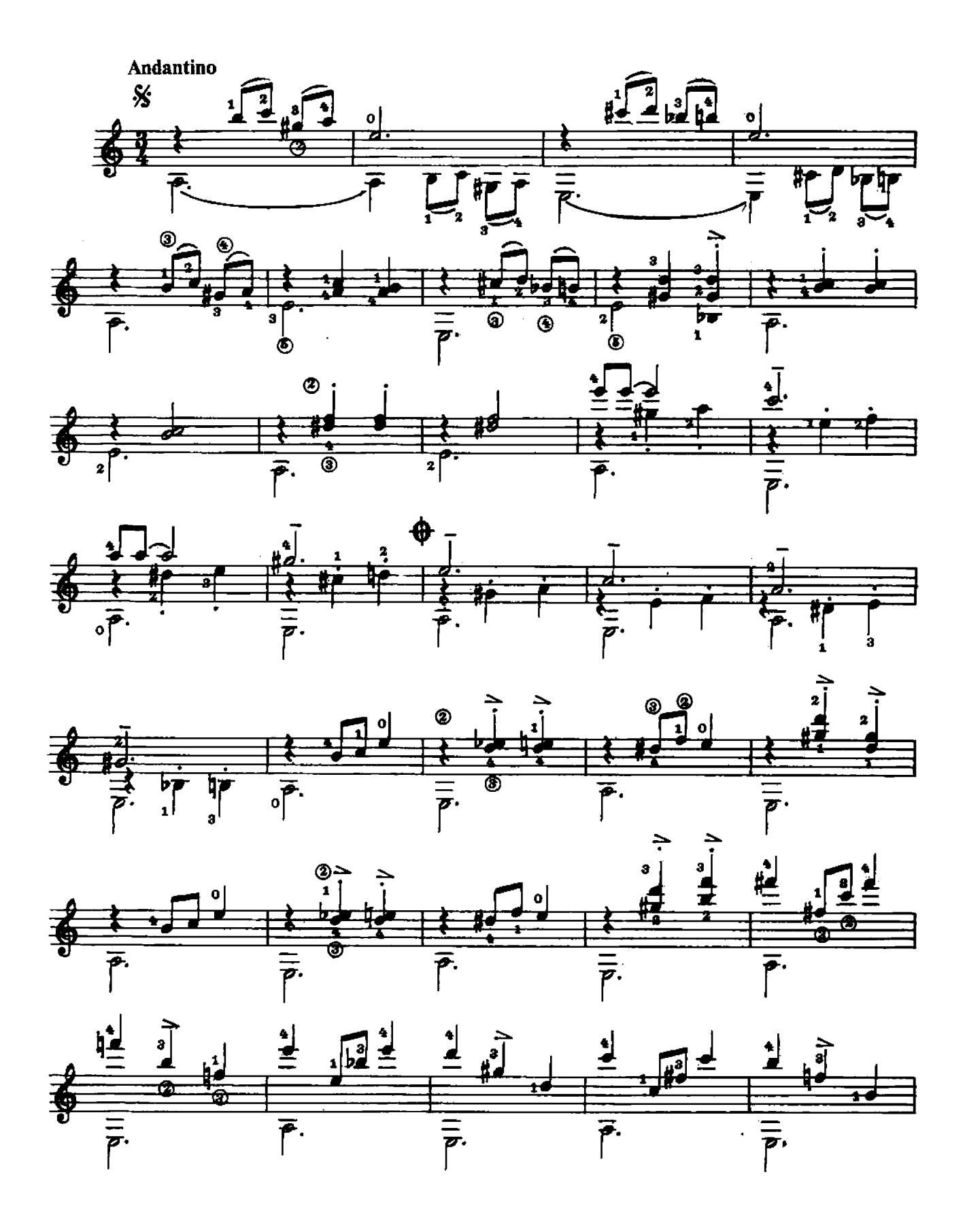

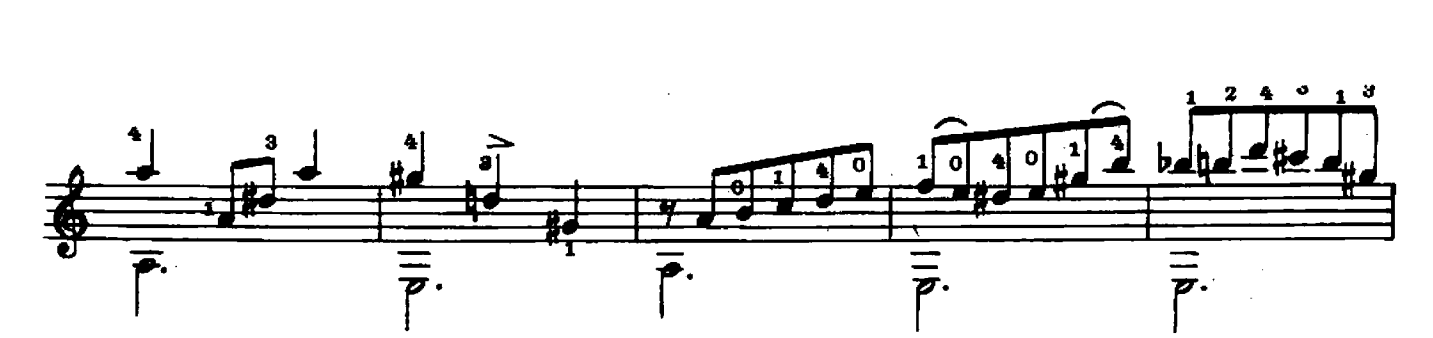

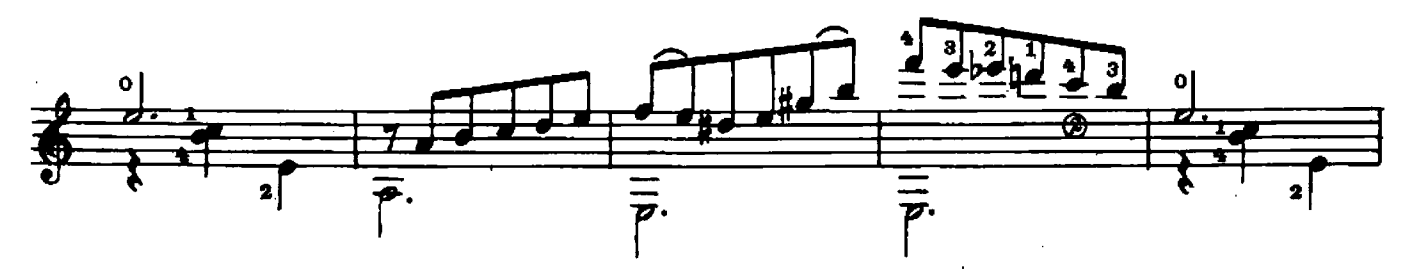

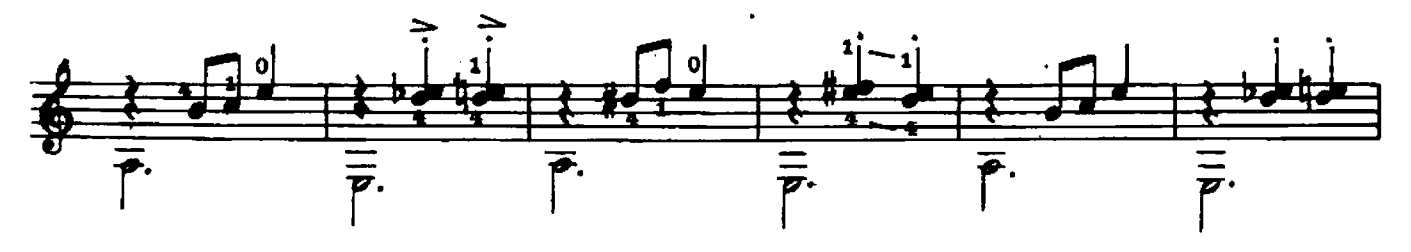

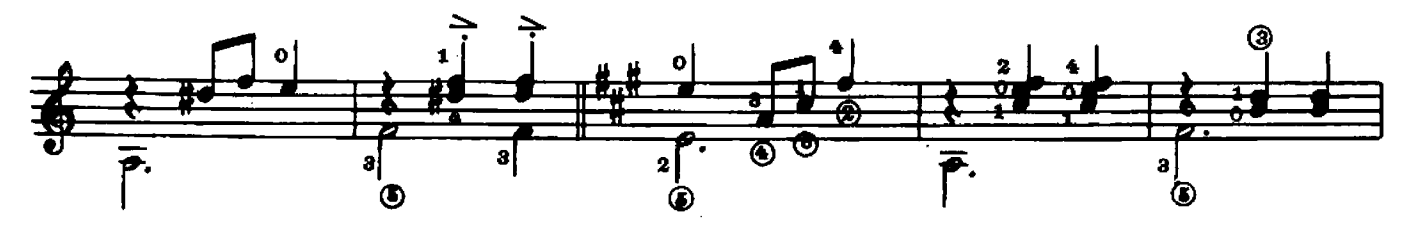

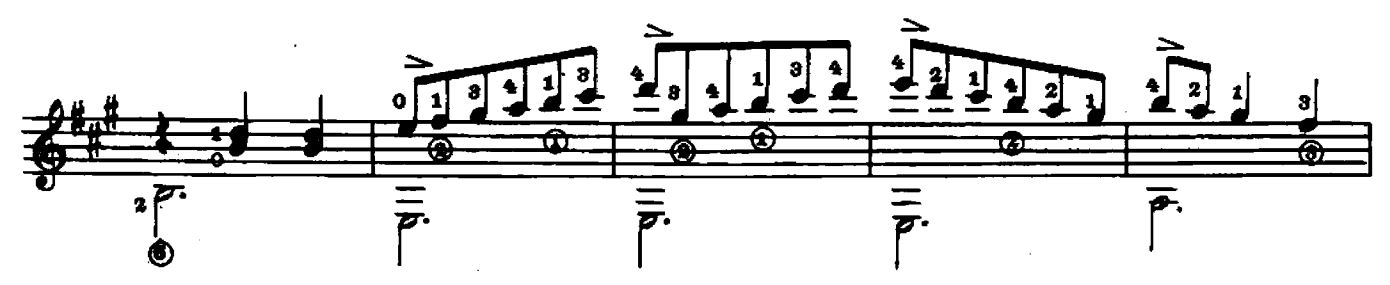

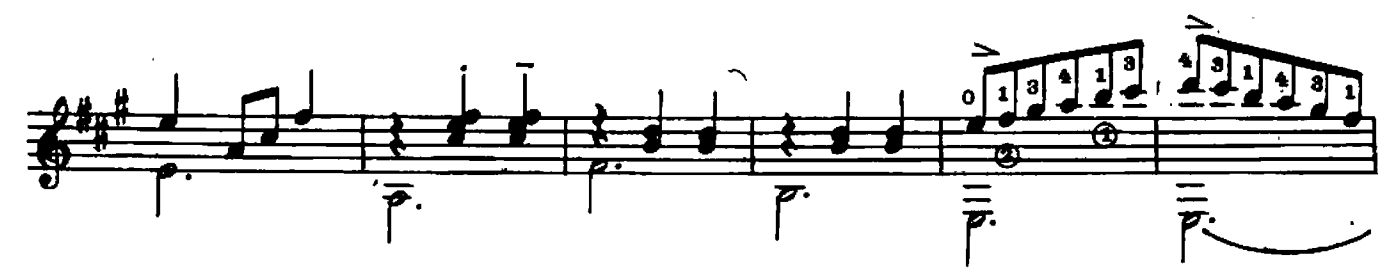

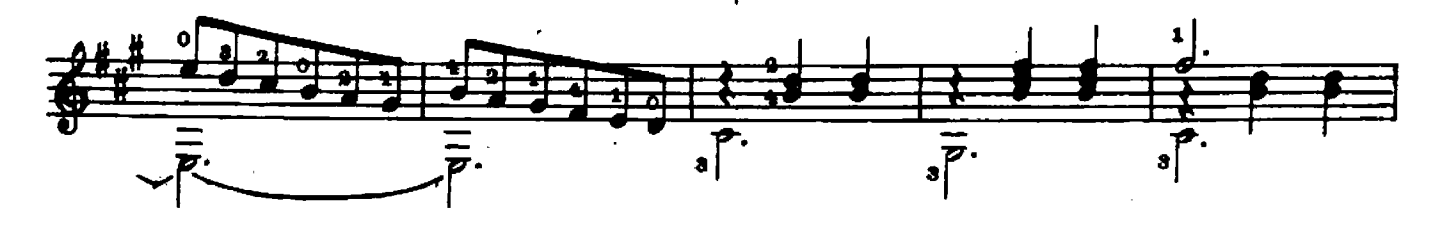

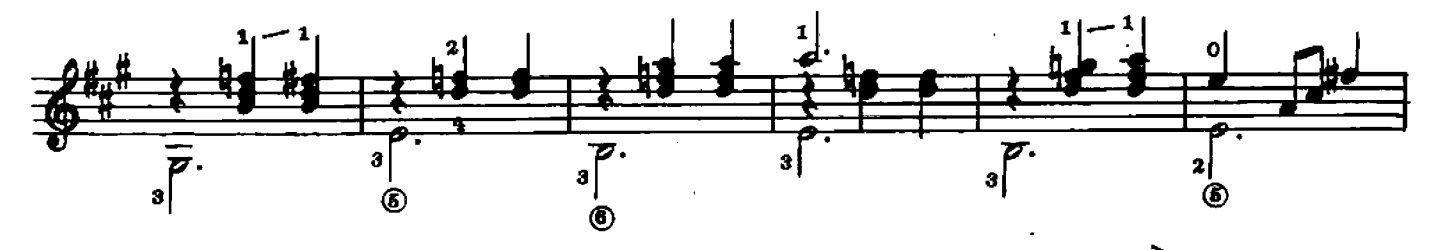

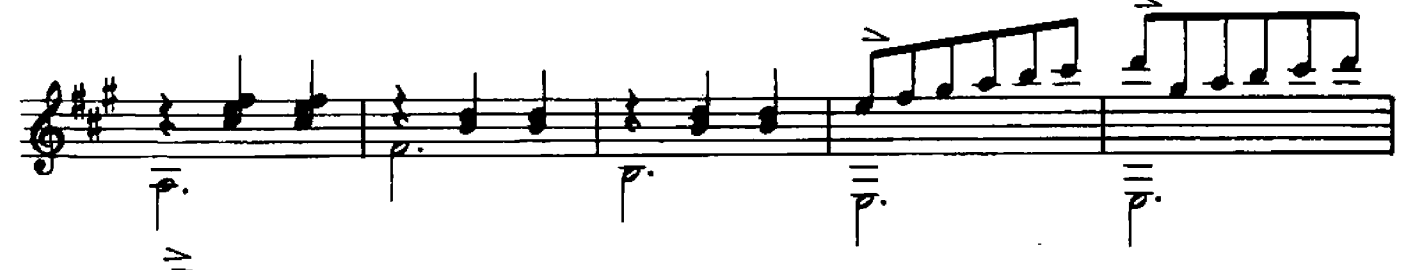

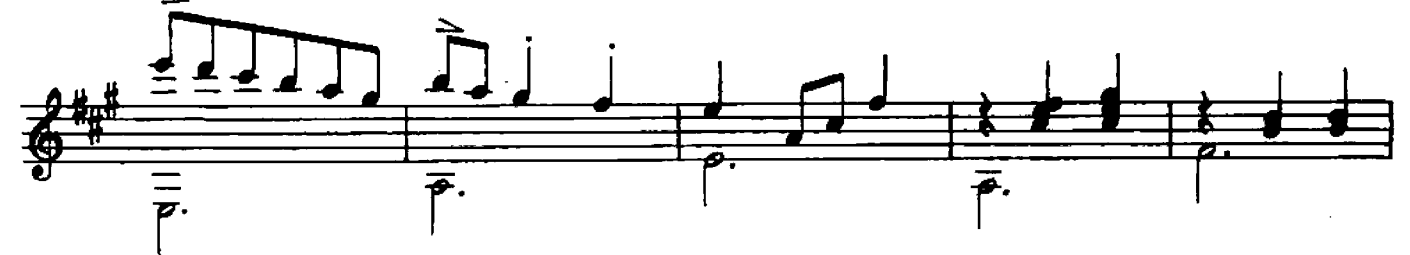

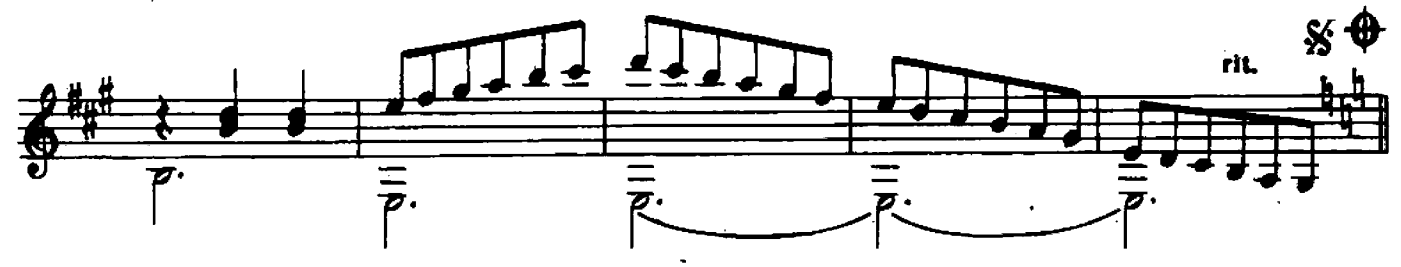

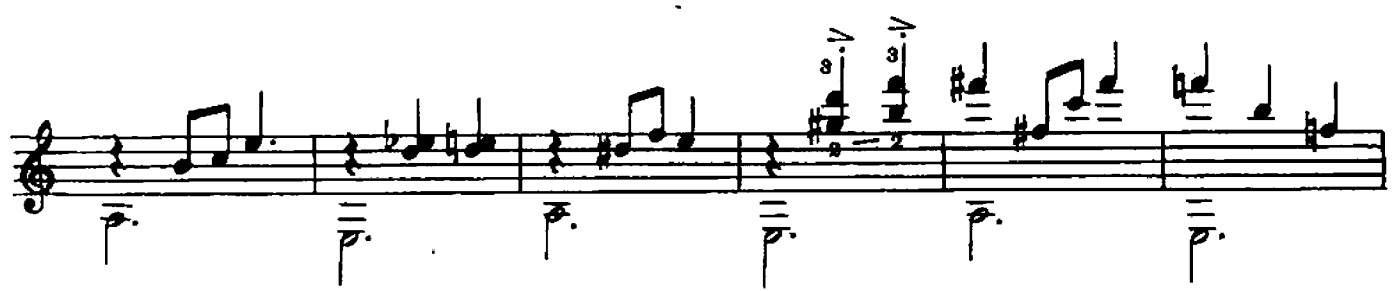

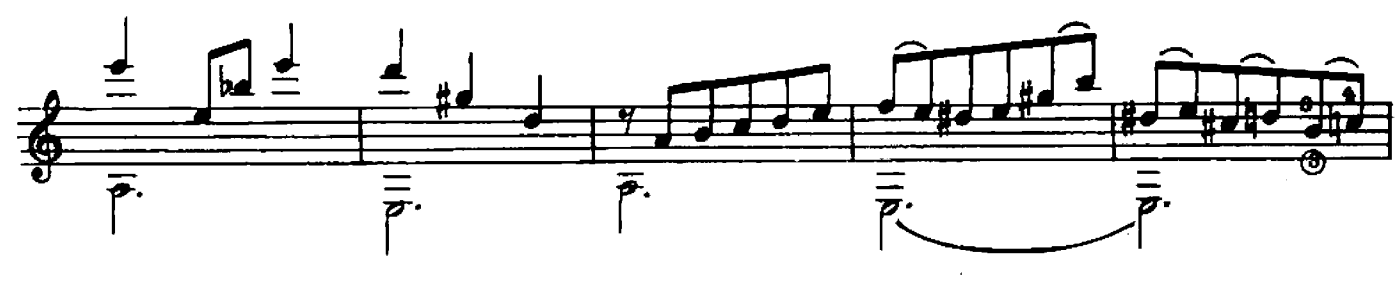

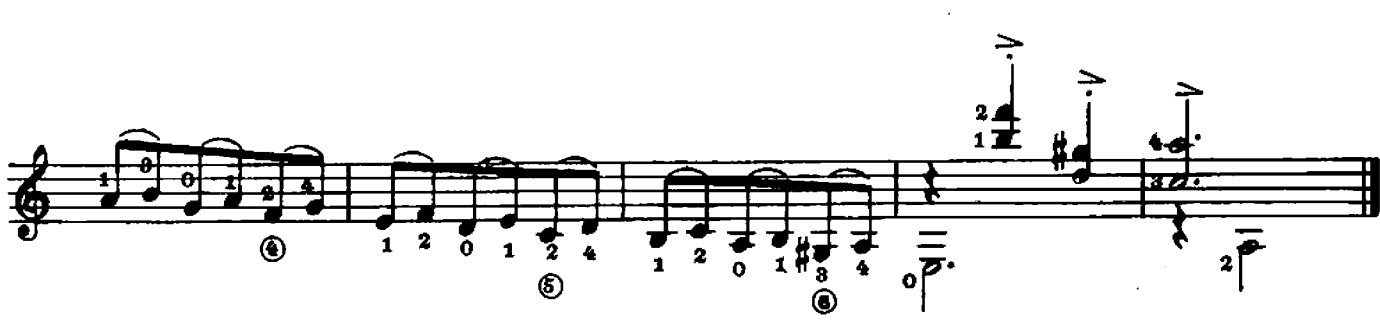

### **КАНТАБИЛЕ**

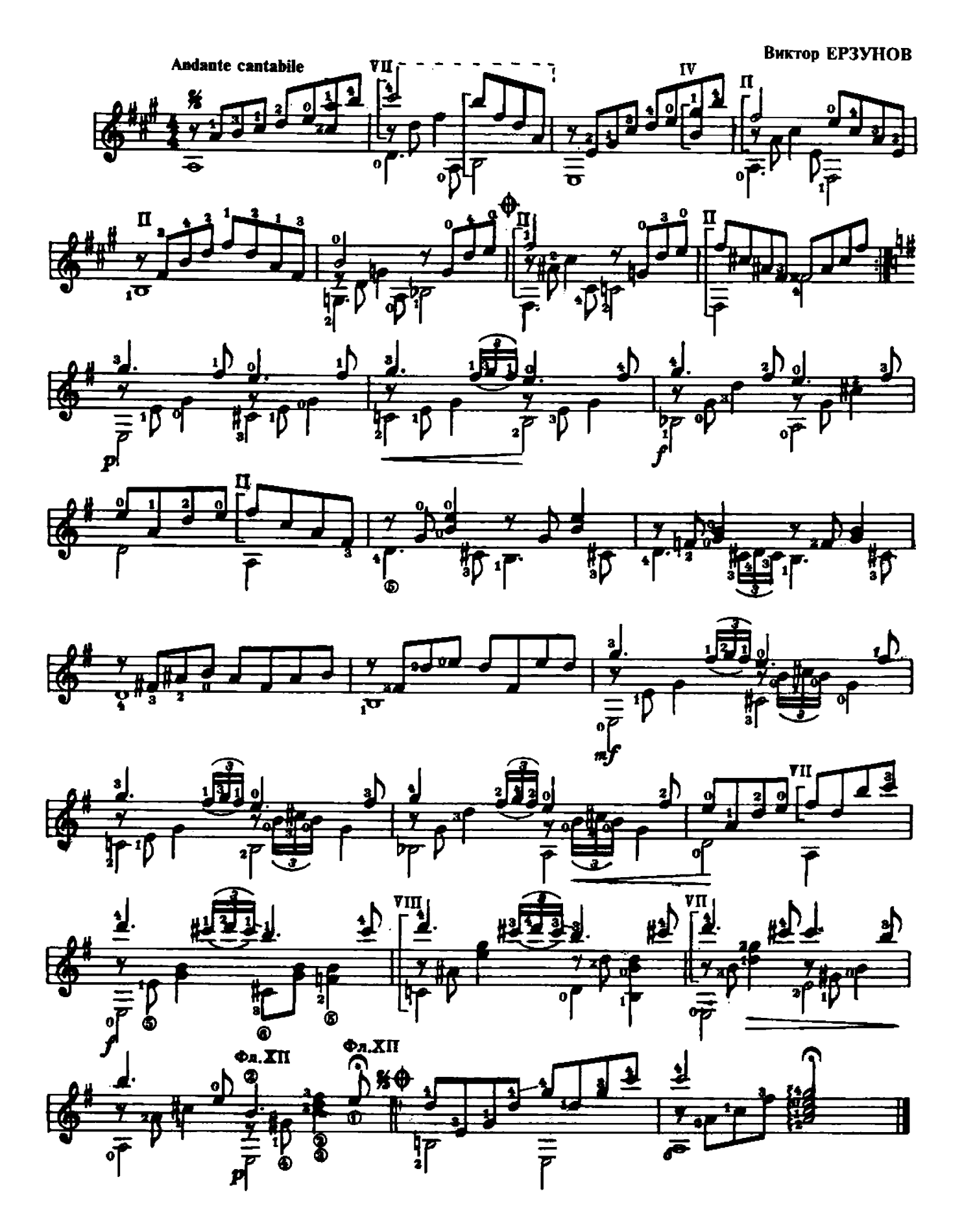

Vikor Erzunov (Russia)

## **SMALL ROMANCE**

# Burmop Epsynob (Poccus) МАЛЕНЬКИЙ РОМАНС

Andante

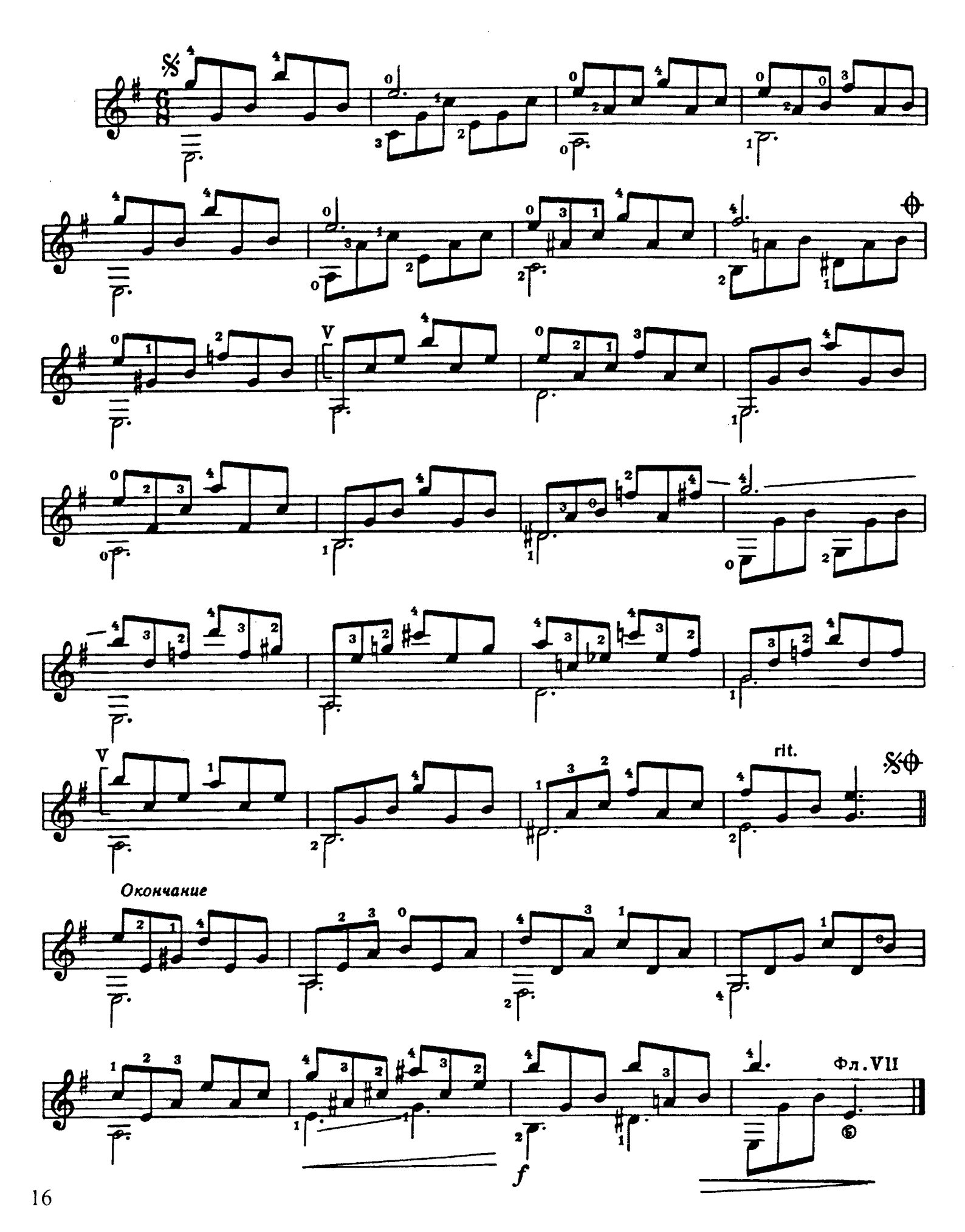

# Erzunov Viktor (Russia) **MONOLOGUE OF A RAIN**

Epzynob Burmop (Poccua) MOHOAOT AOXAS

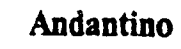

 $\mathcal{L}$ 

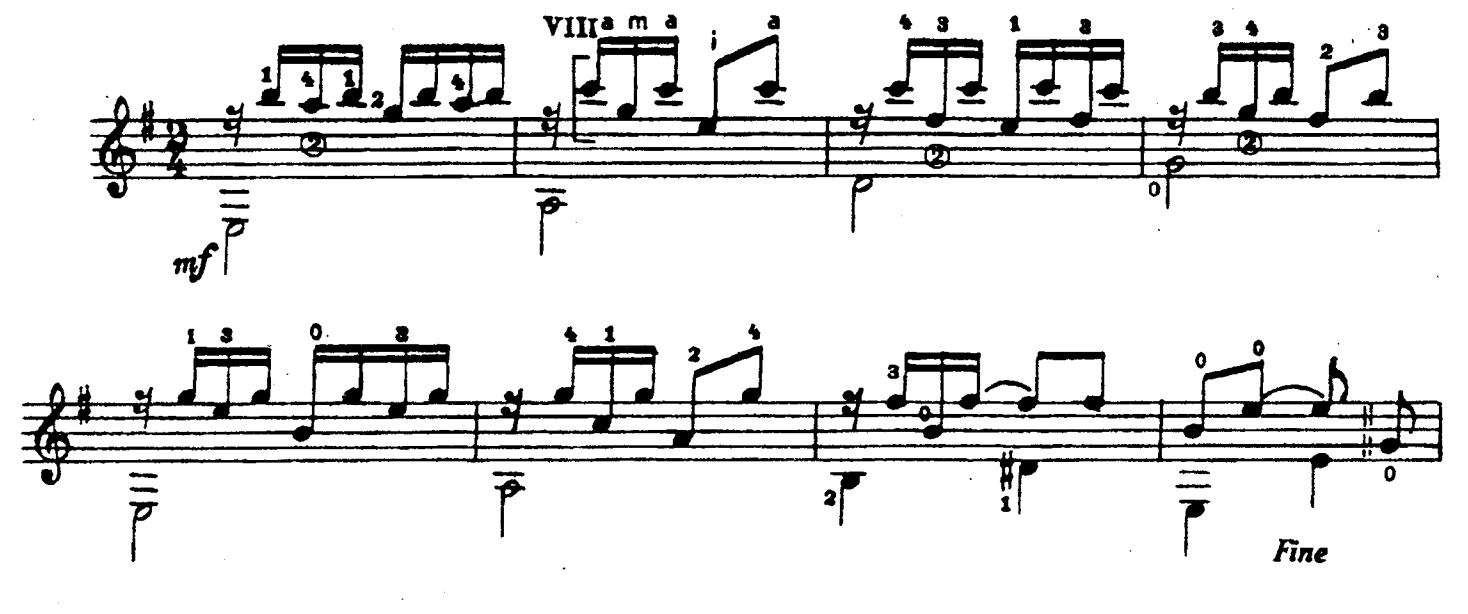

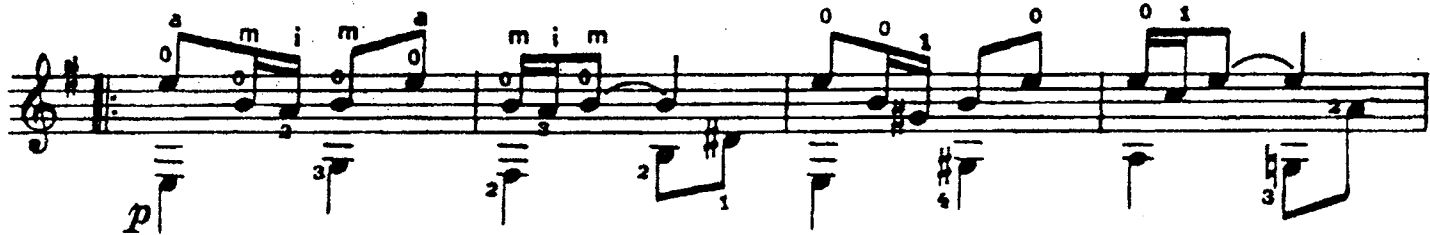

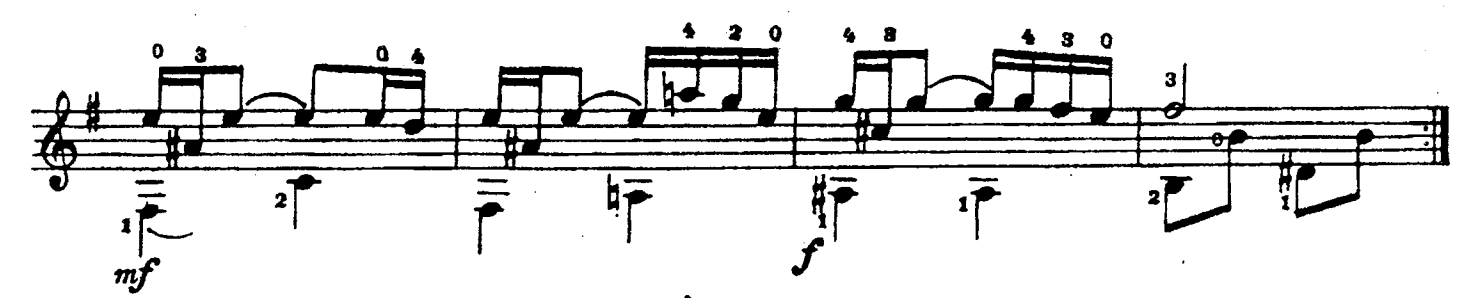

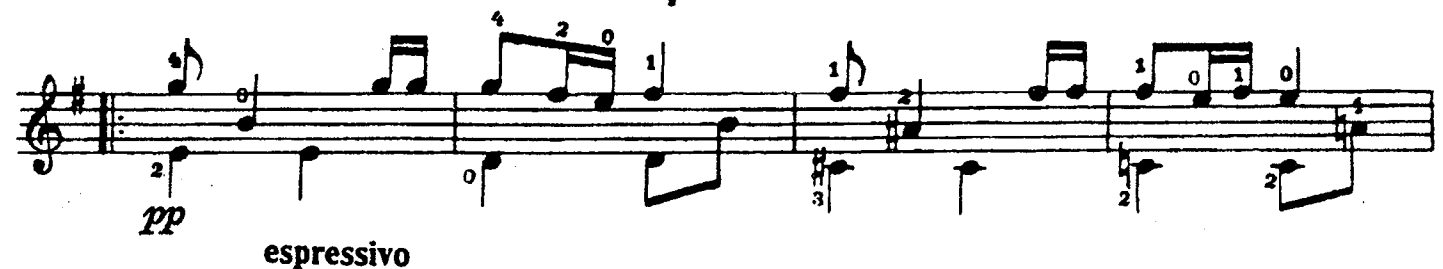

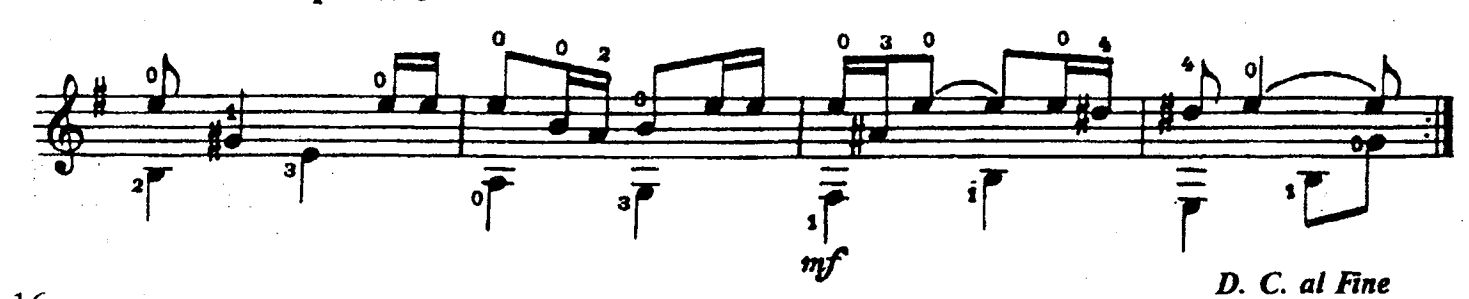

Vihor Erzunov (Russia) **AUTUMN MELODY** 

Buxmop Epsynob (Poccua) **OCEHHAA MEADANA** 

Andantino espressivo

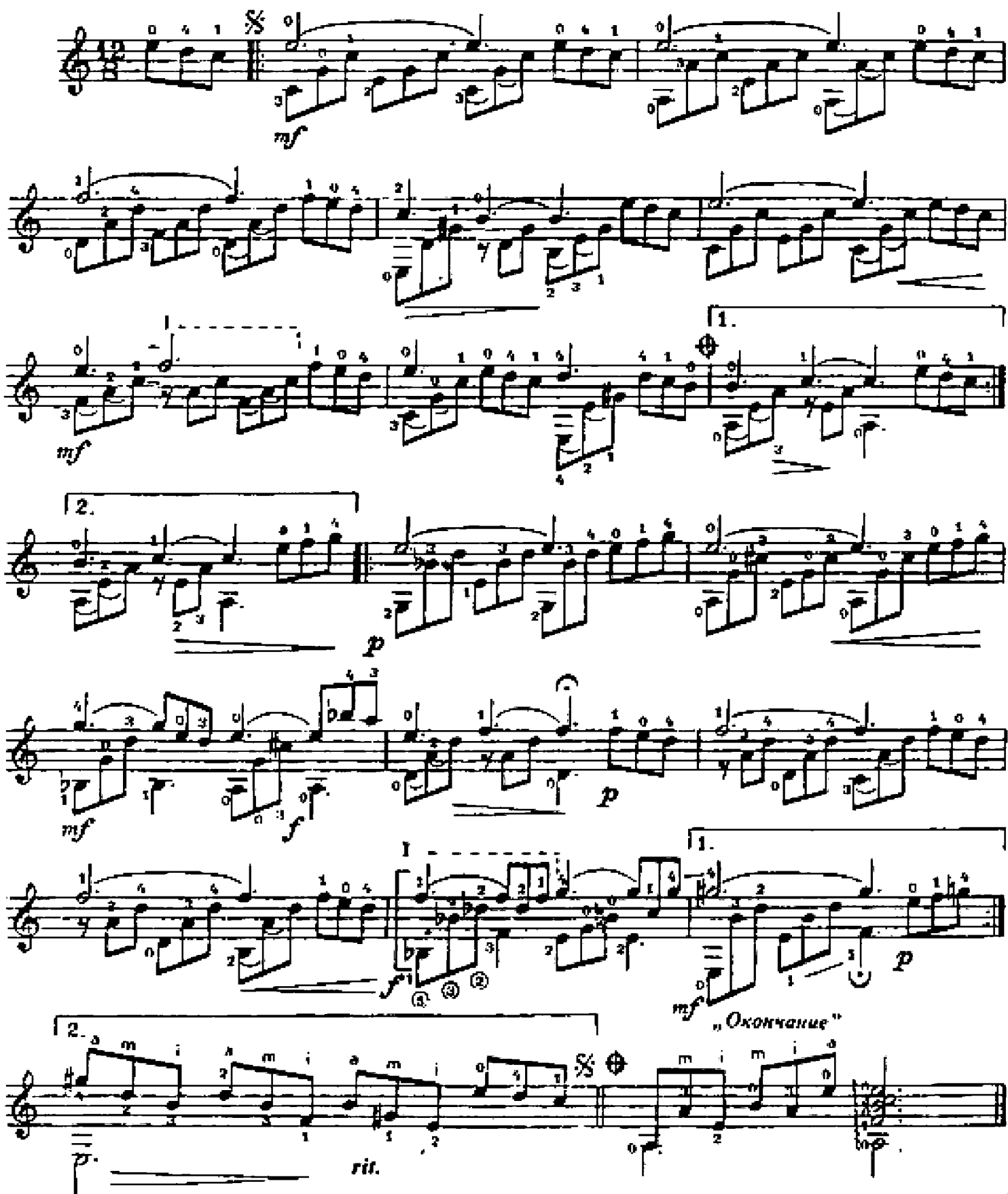

играть от § до • и перейти на "Окончание"

## Прелюд

# Prelude

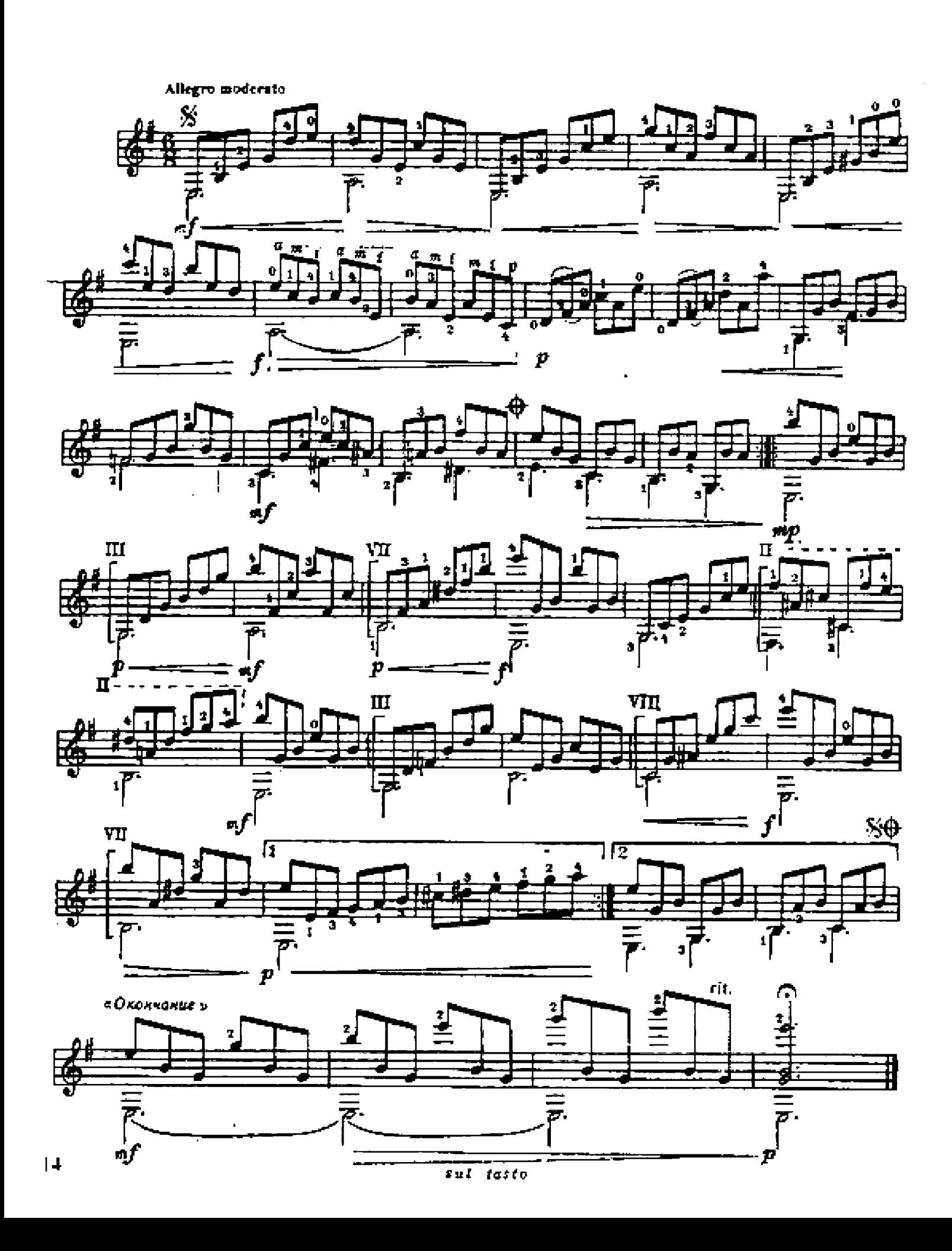

Vihtor Erzanov (Russia) WALK

Baxmop Epynol (Doccus) NPOTYAKA

#### Andantino

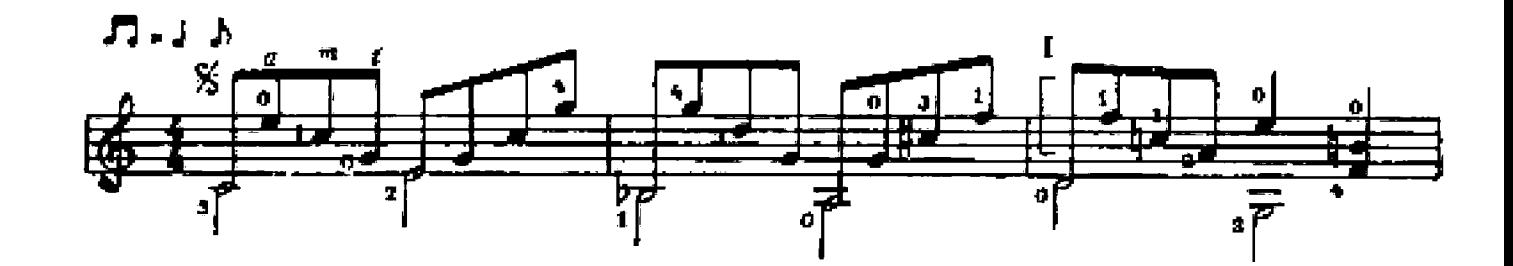

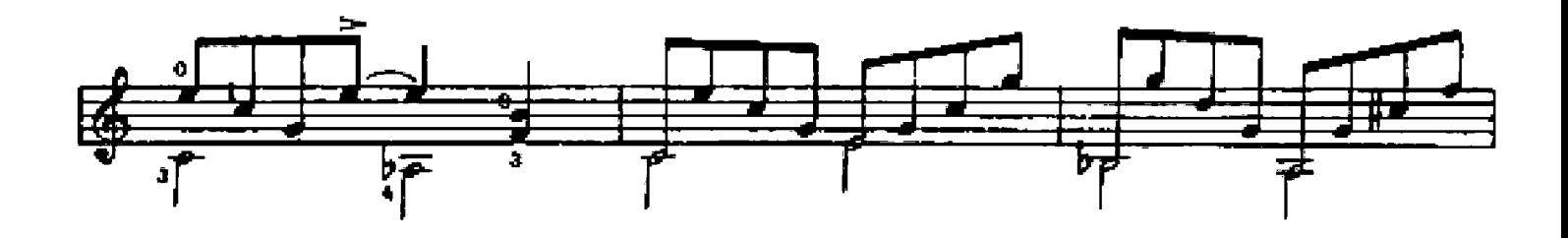

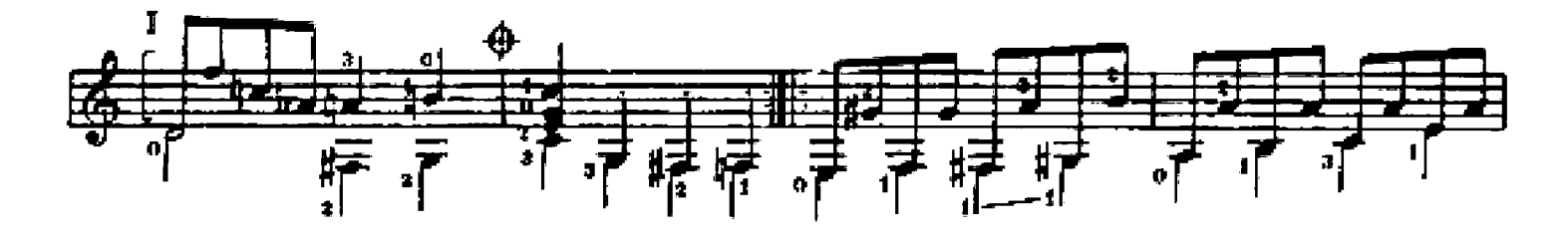

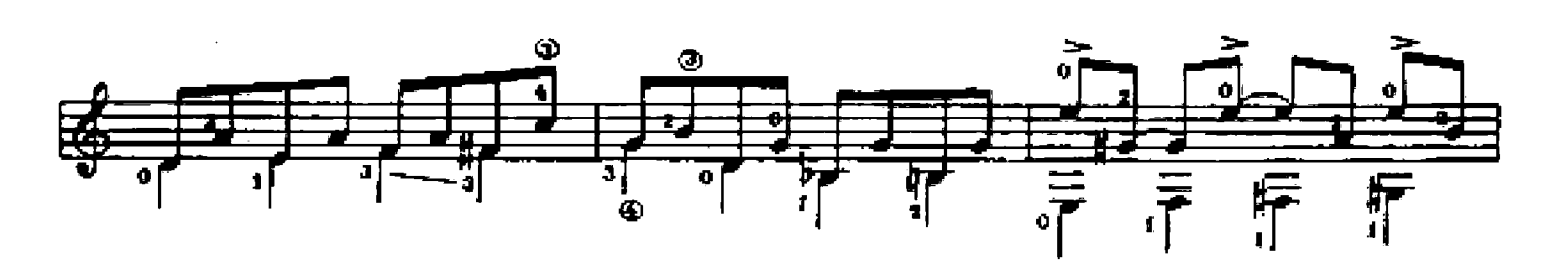

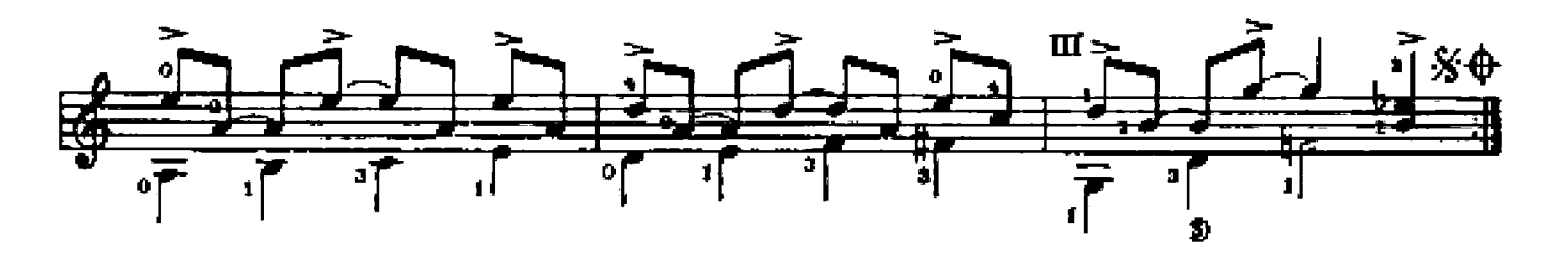

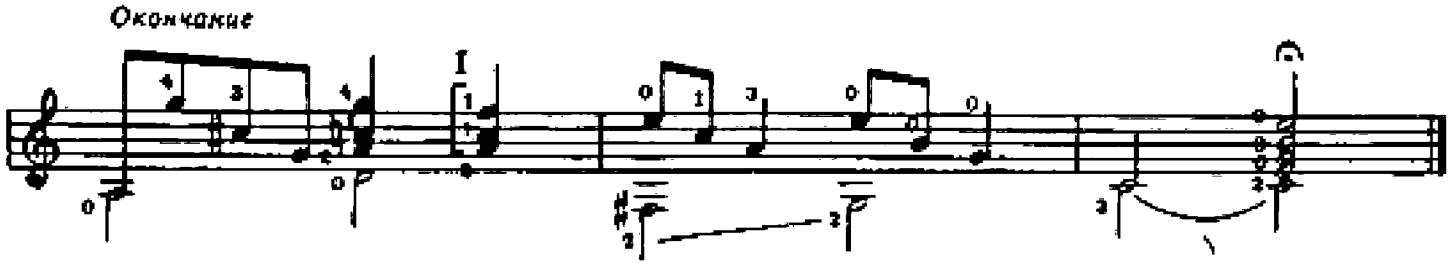

### РАЗМЫШЛЕНИЕ У ПОРТРЕТА

#### Элегия

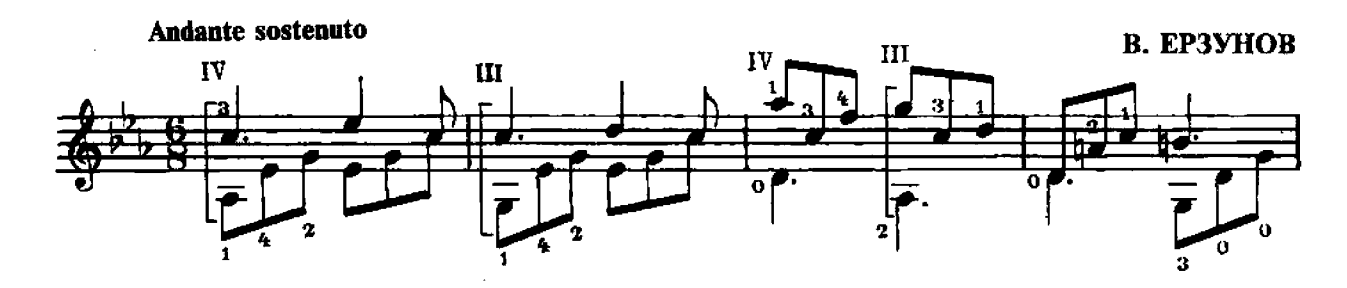

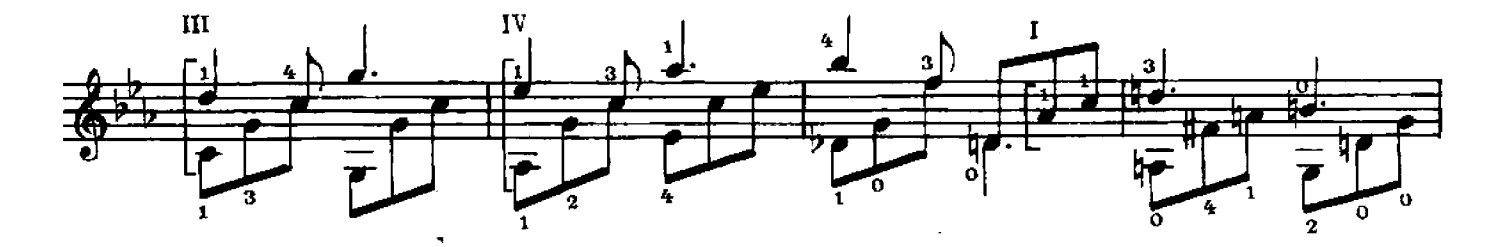

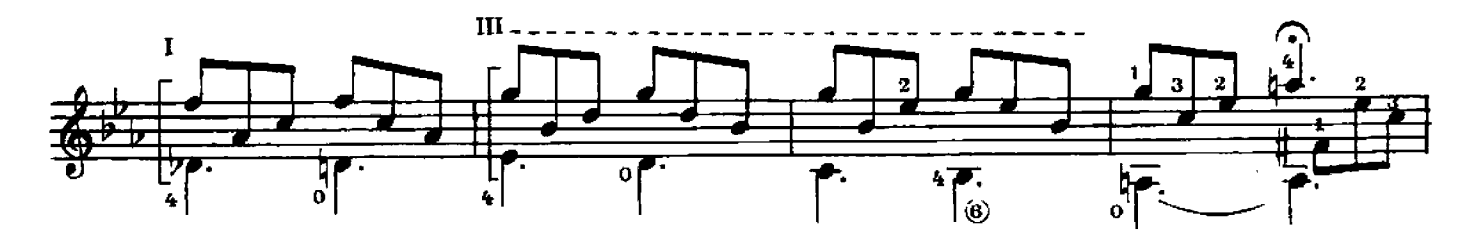

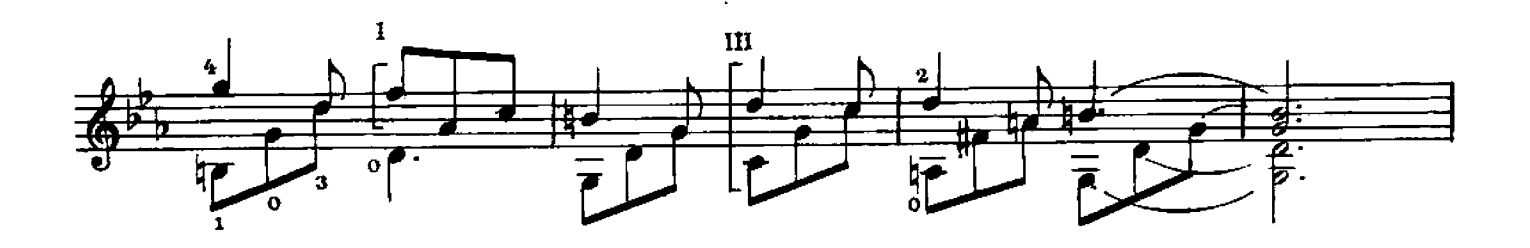

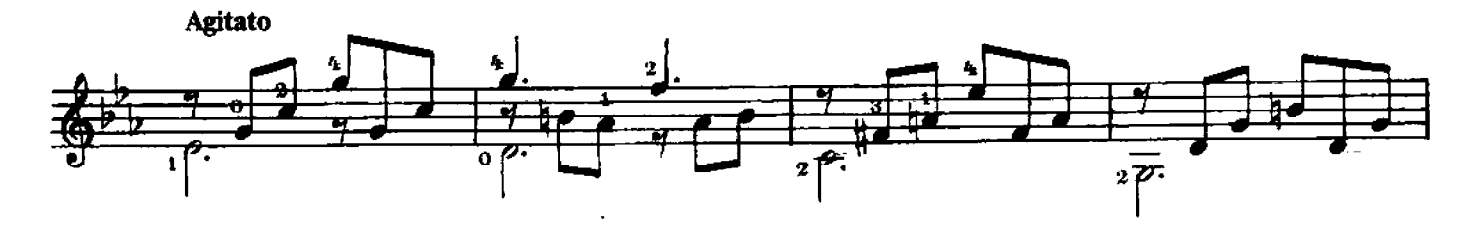

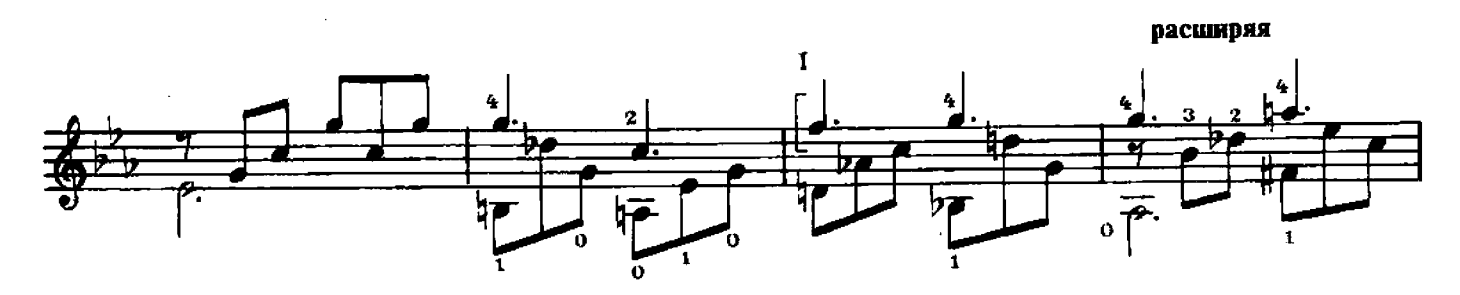

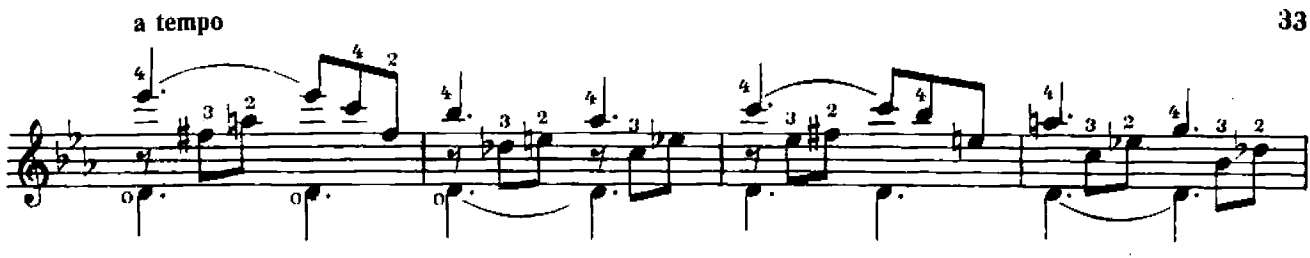

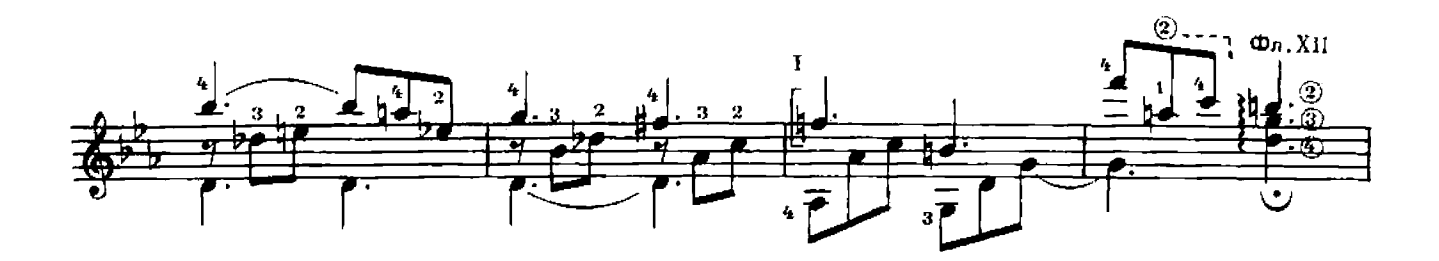

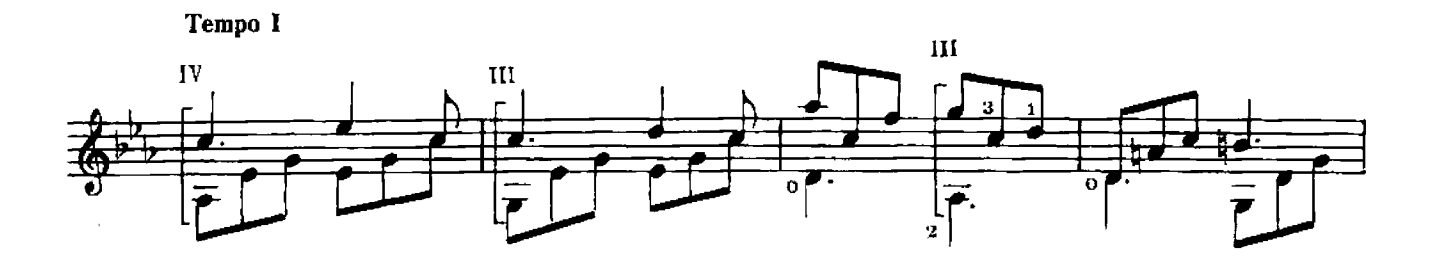

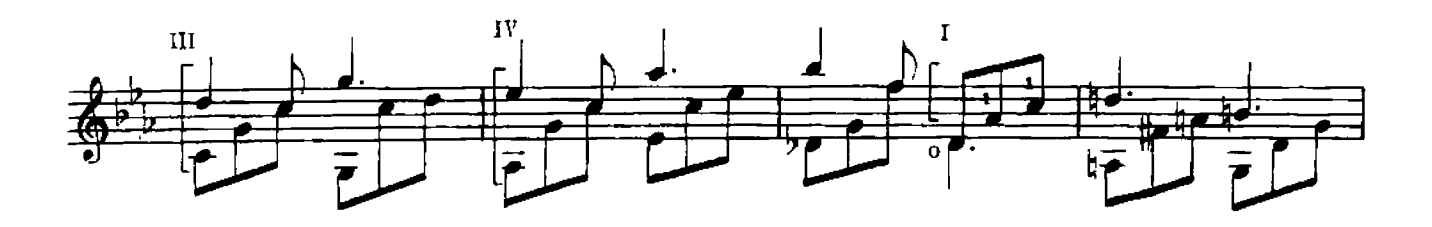

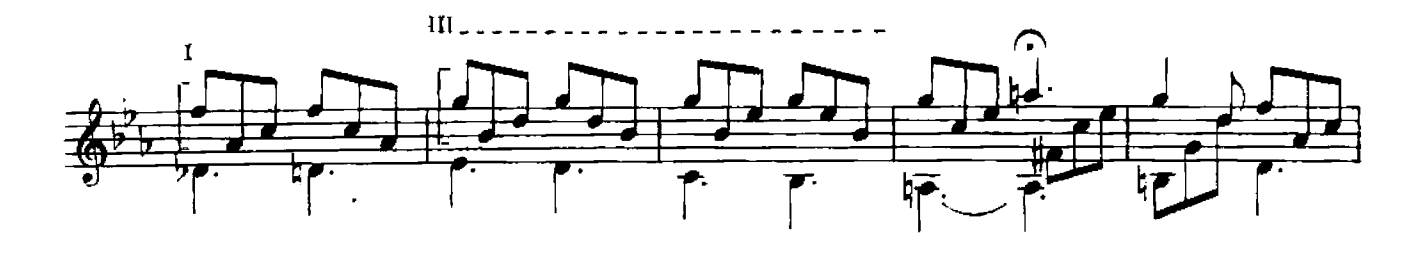

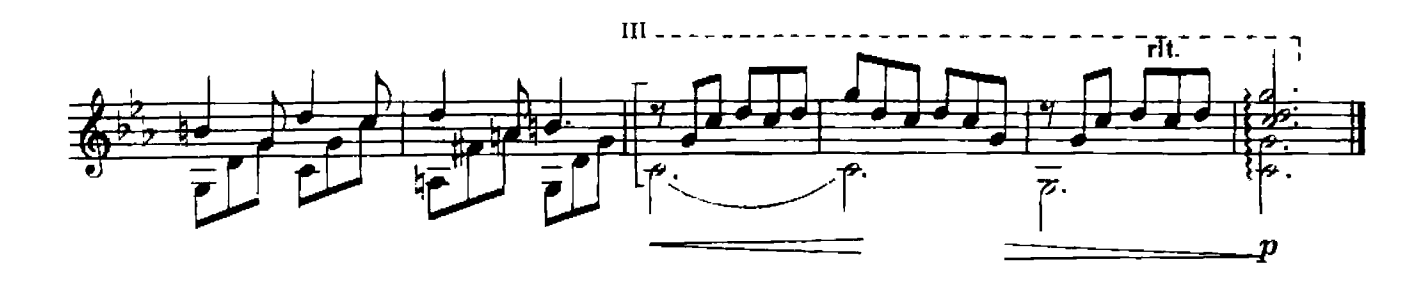

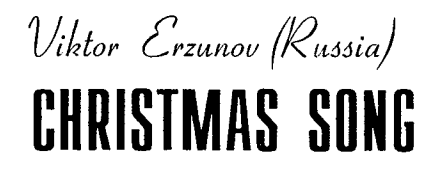

# Виктор Ерзунов (Россия) POXAECTBEHCKAA NECHA

Sostenuto

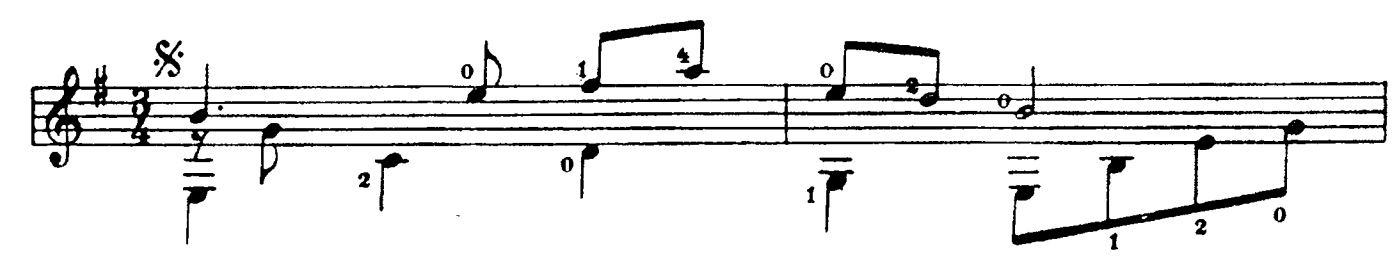

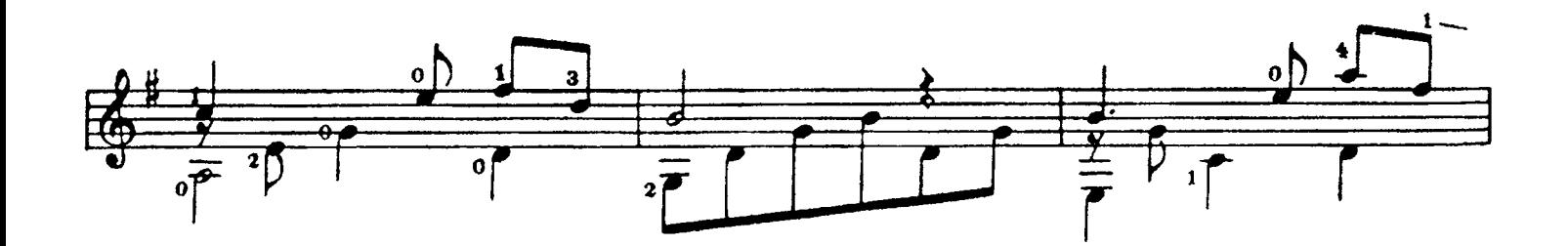

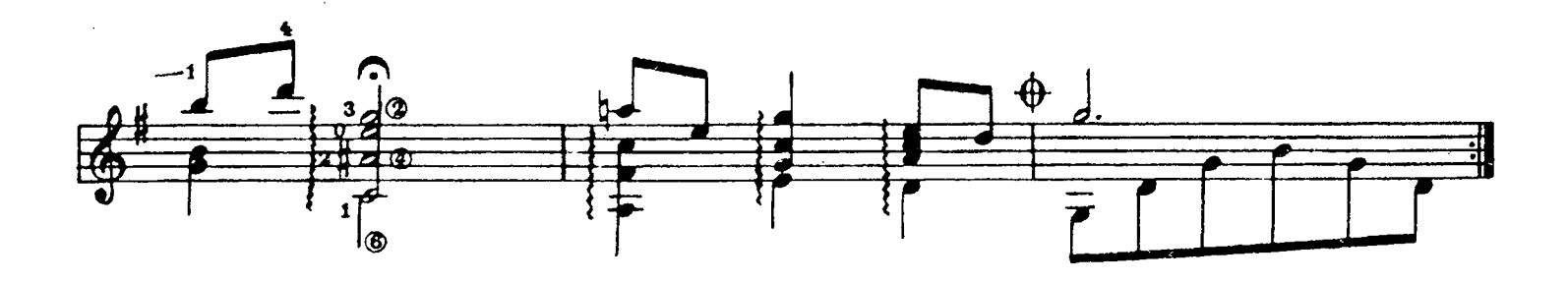

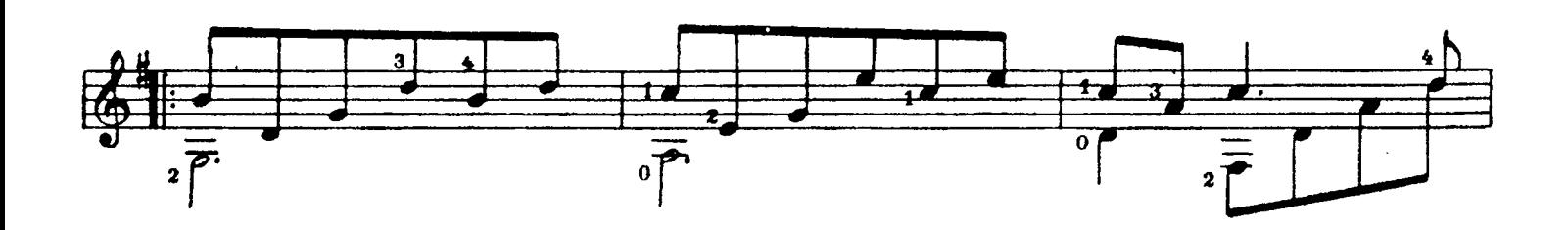

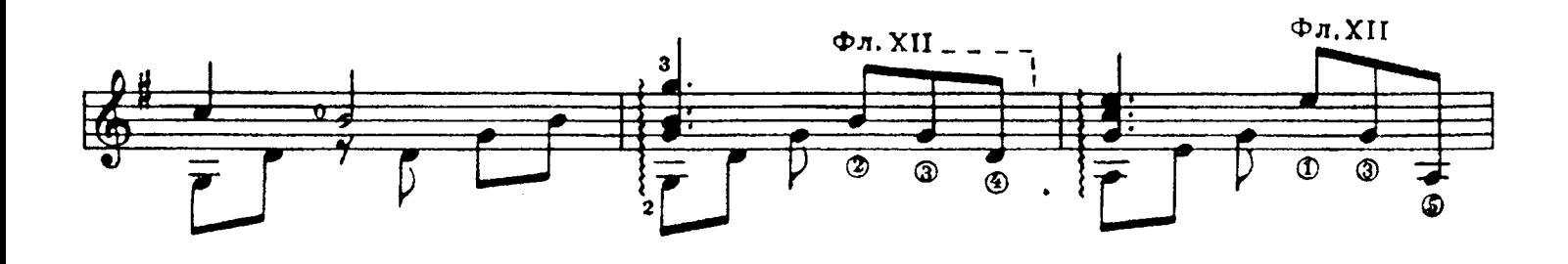

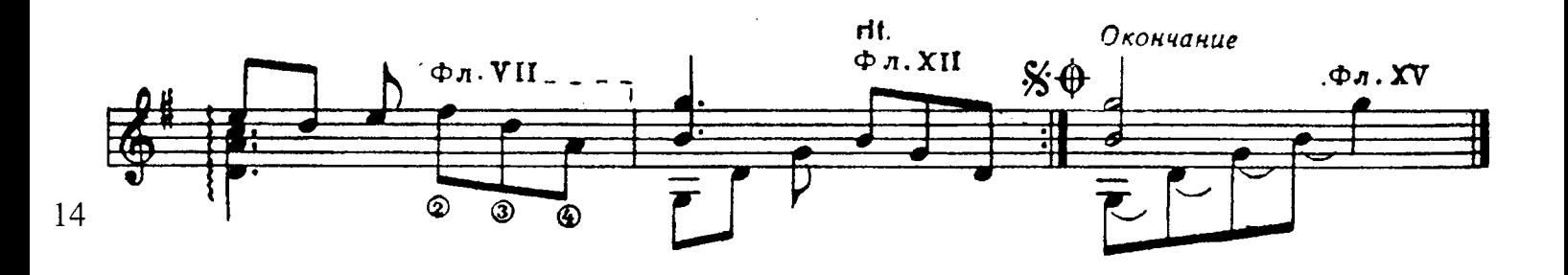

## Виктор Ерзунов

**Романс** 

Viktor Erzunoc

**Romance** 

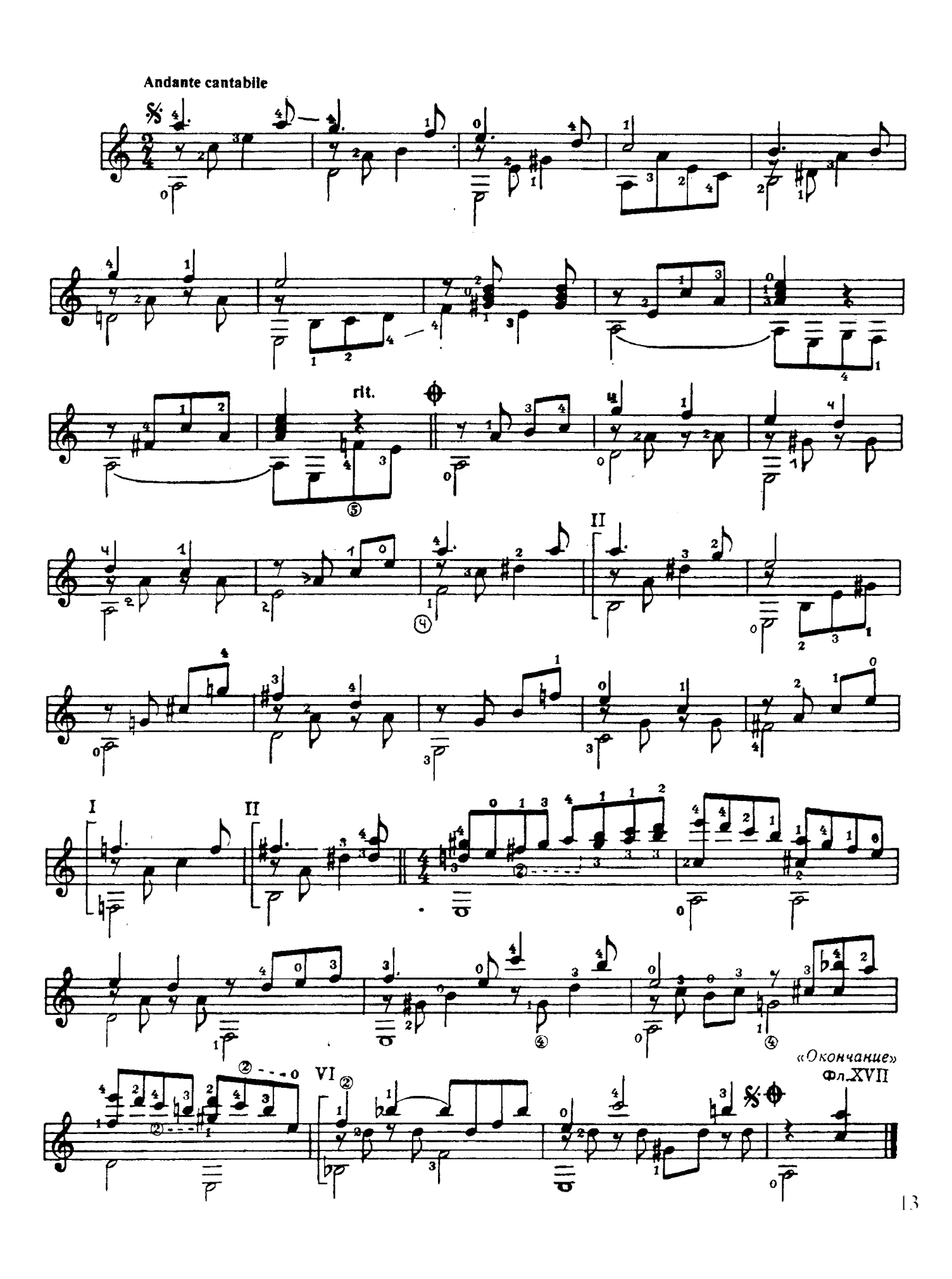

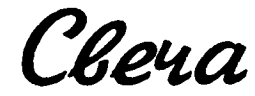

Candel

B. Epsynos

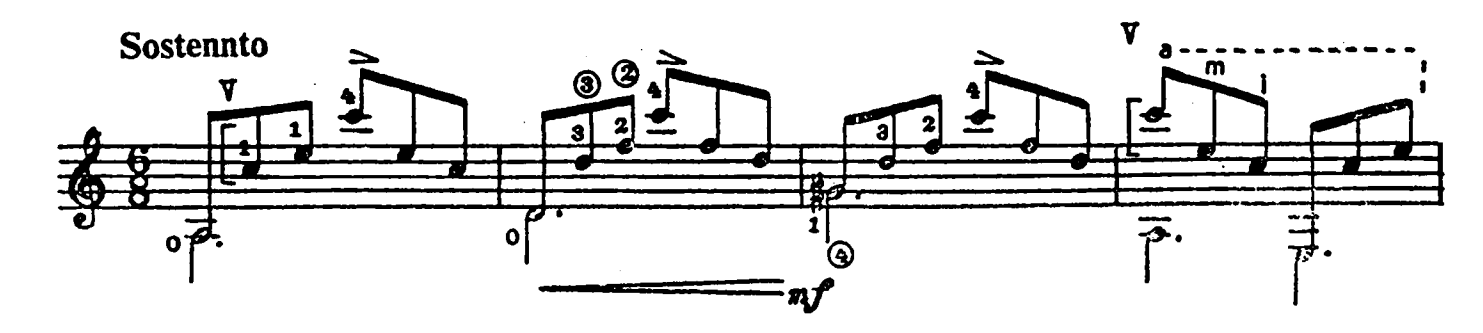

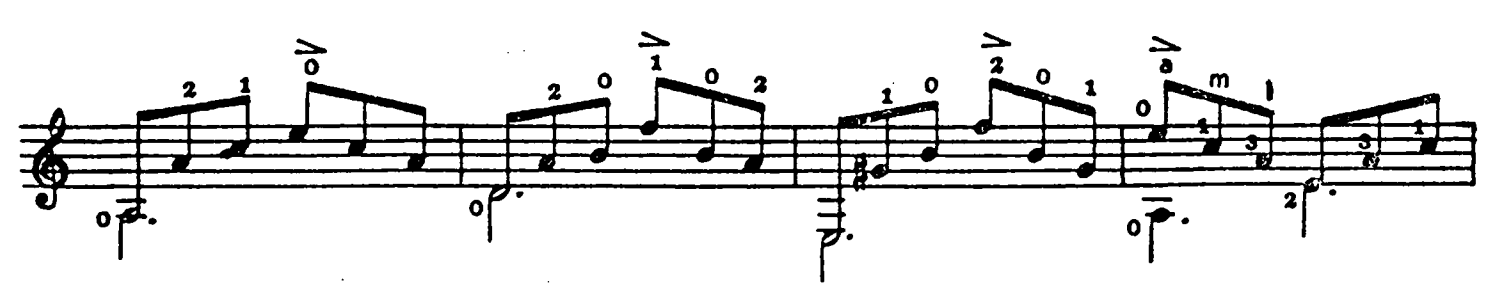

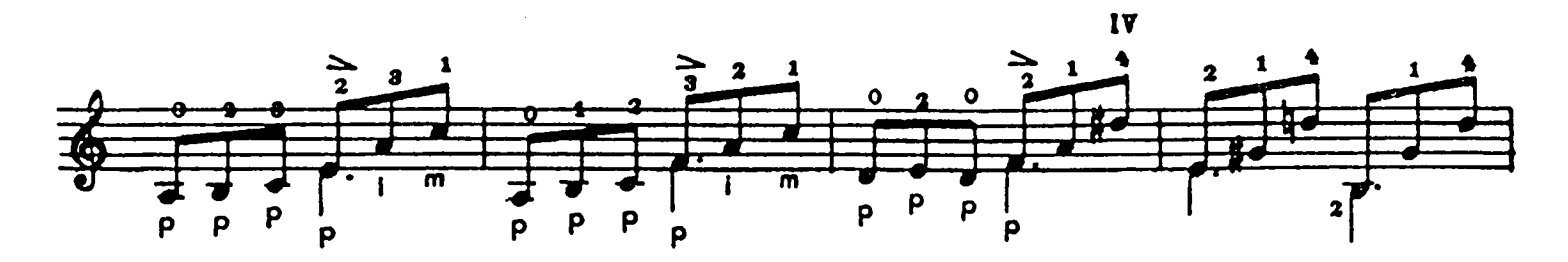

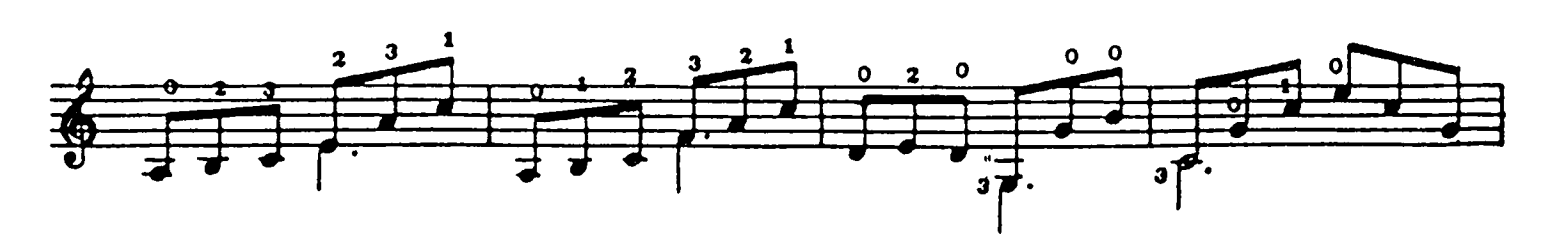

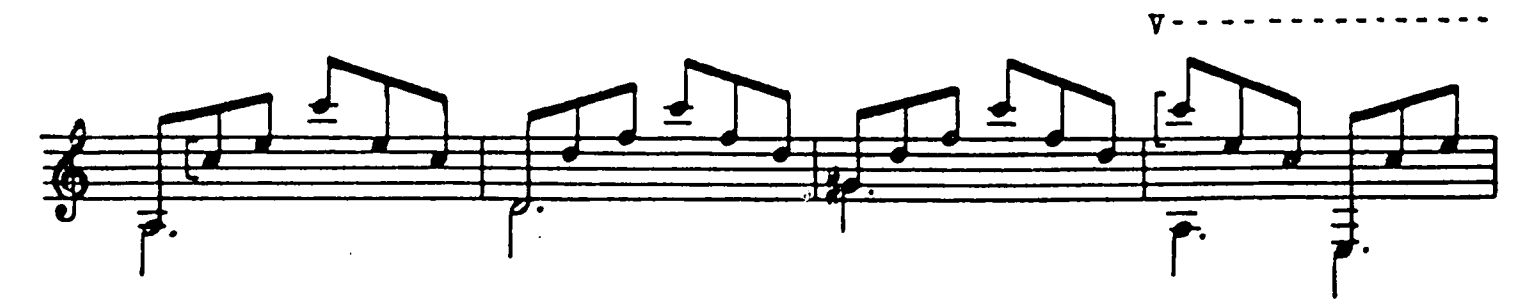

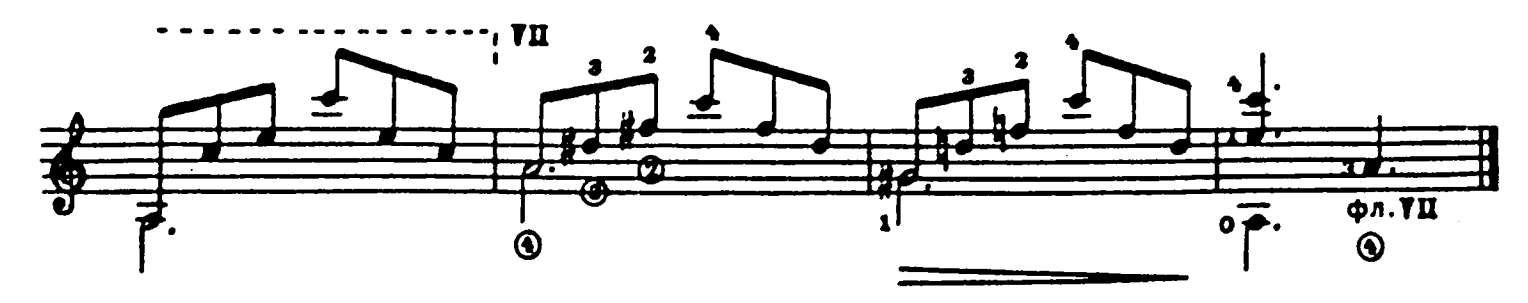

Vikor Erzunov (Russia) DANCE

Burmop Epsynob (Poccua) **TAHEU** 

#### Allegretto

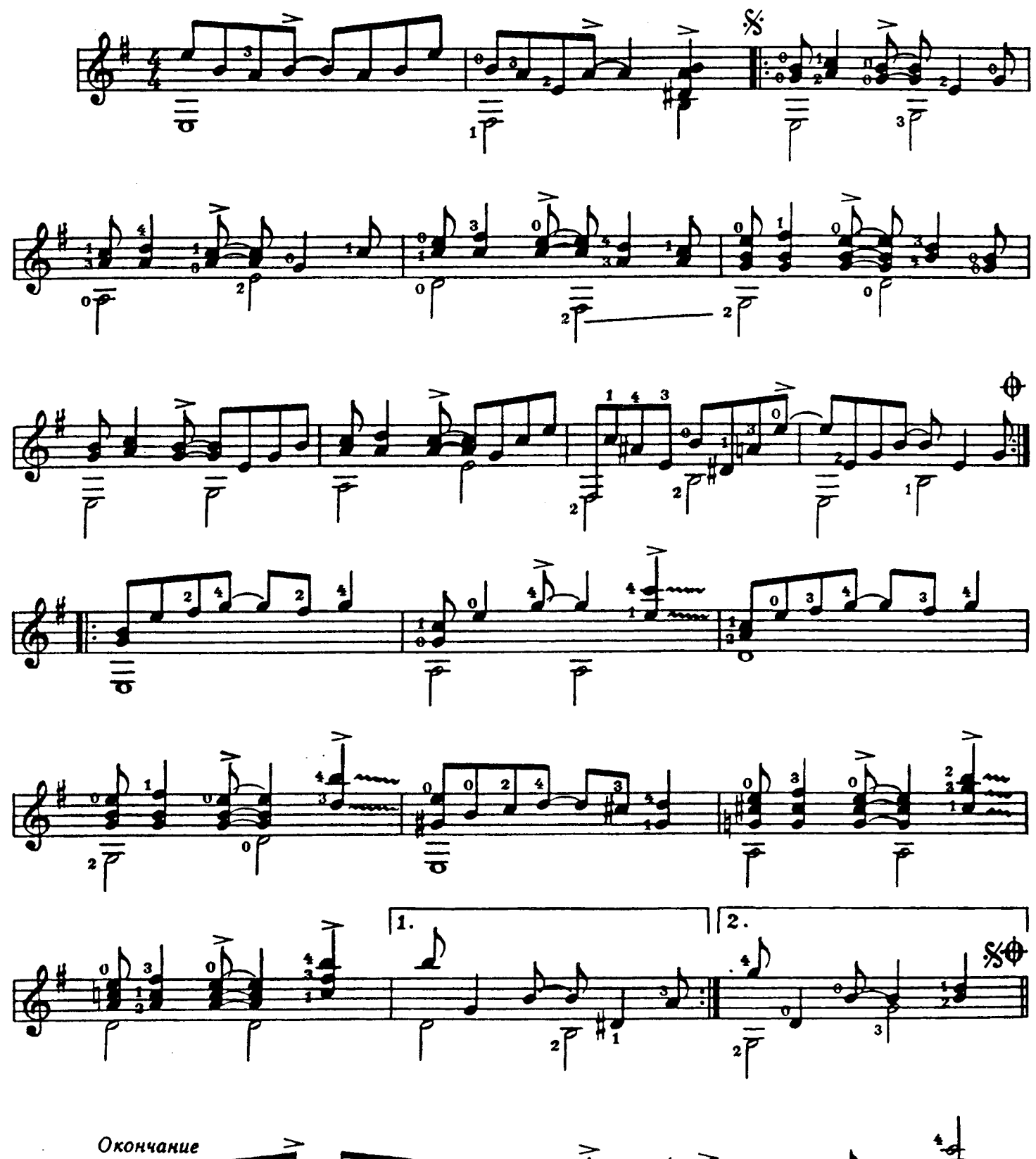

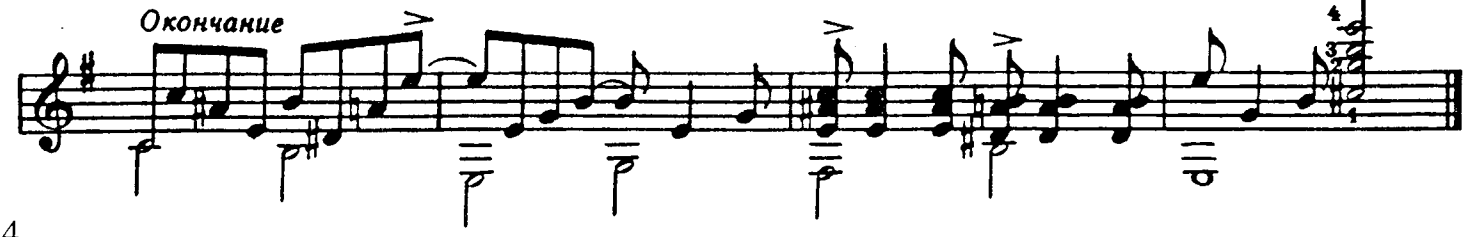

Viktor Erzunov (Russia) **LIGHT RIVER** 

Buxmop Epzynob (Poccua) **THXAS PEKA** 

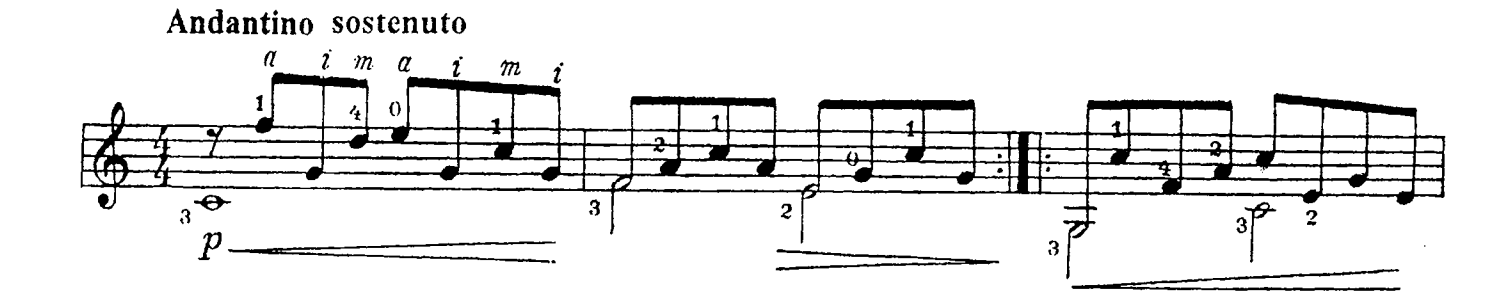

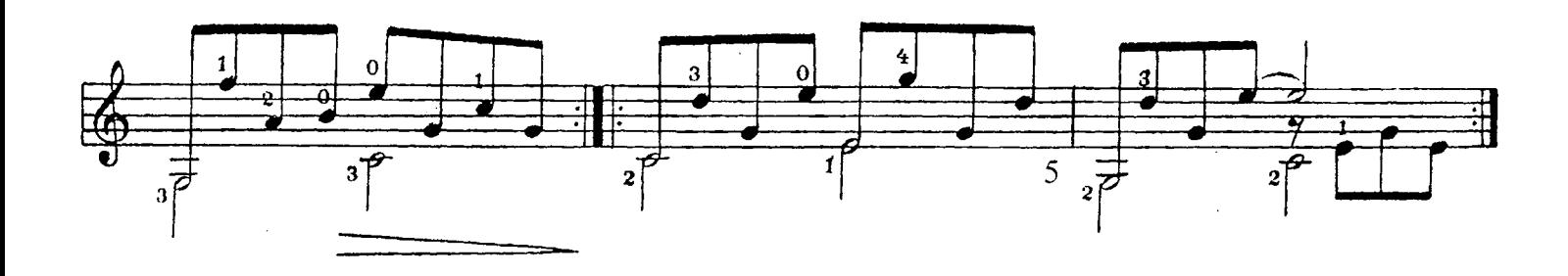

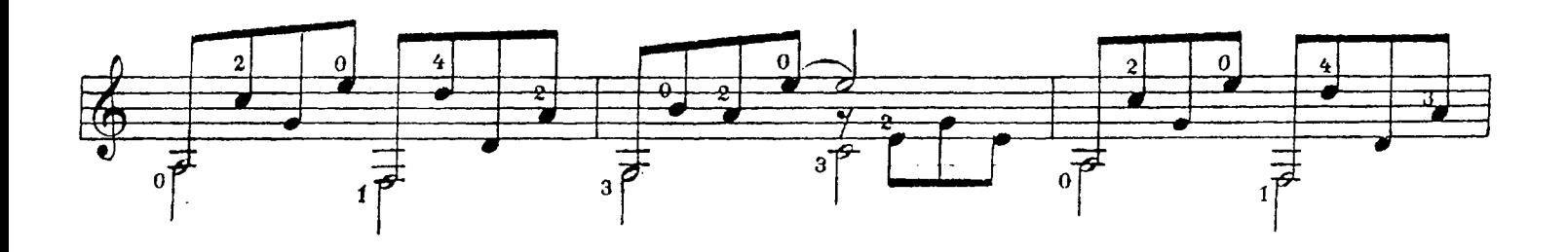

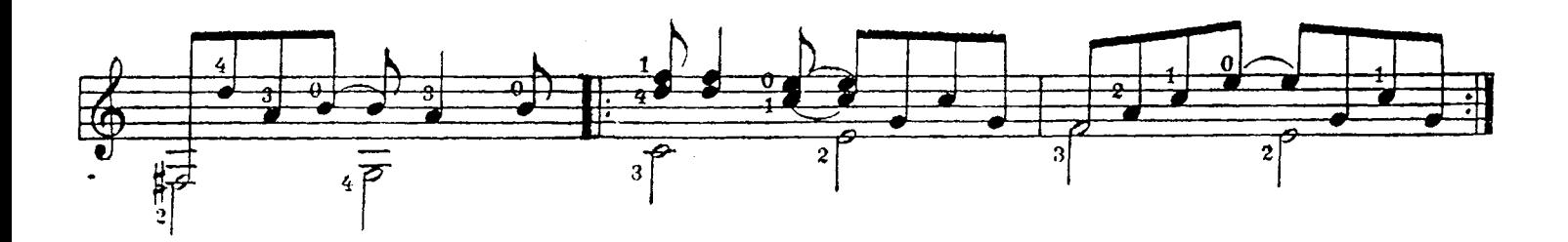

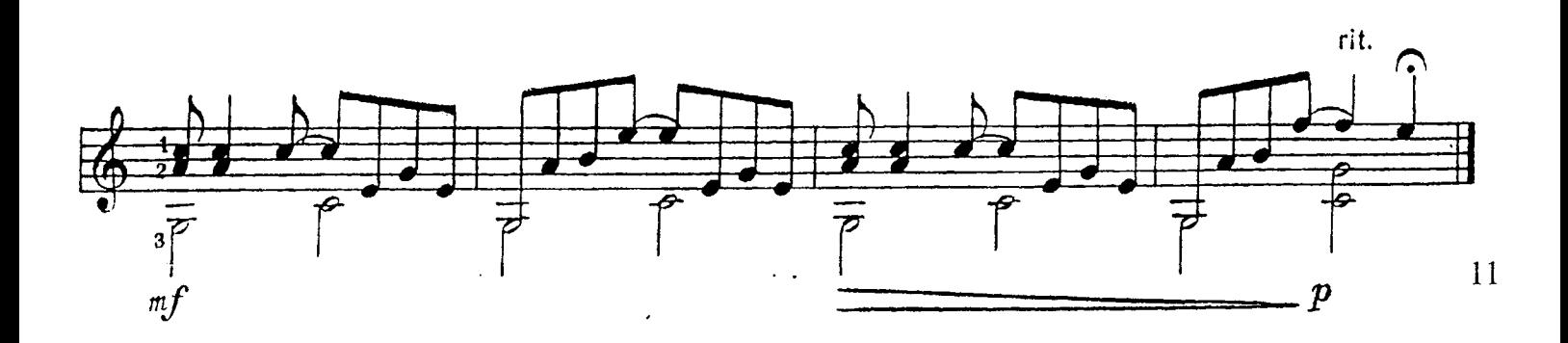

Viktor Erzunov (Russia) MORNING

Bukmop Epzynob (Poccus) VTPN

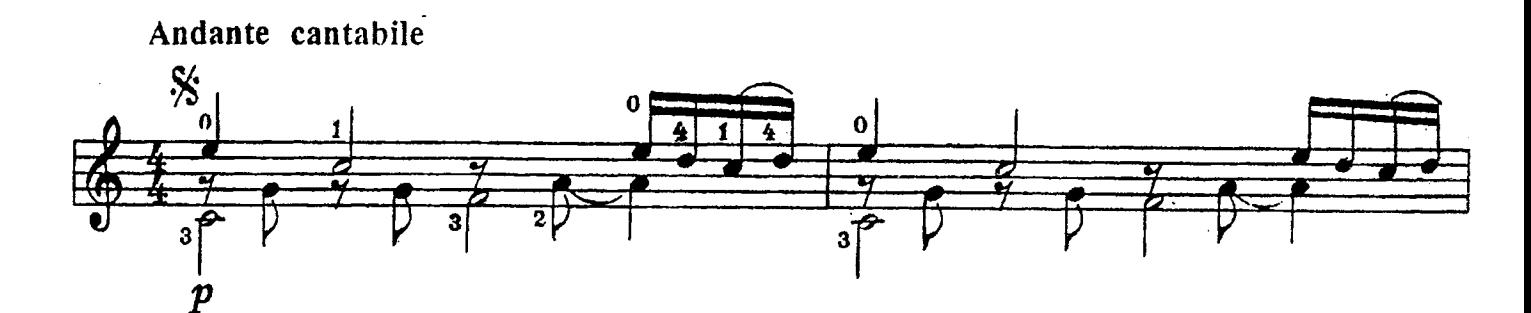

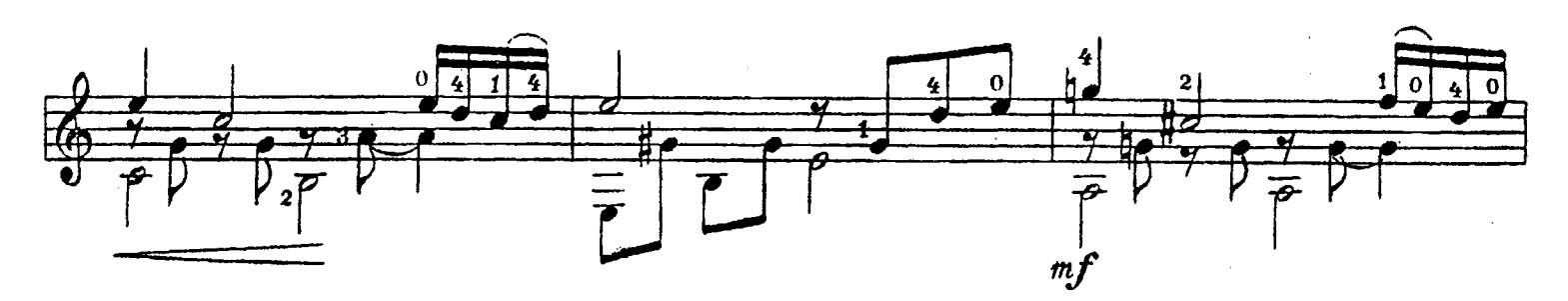

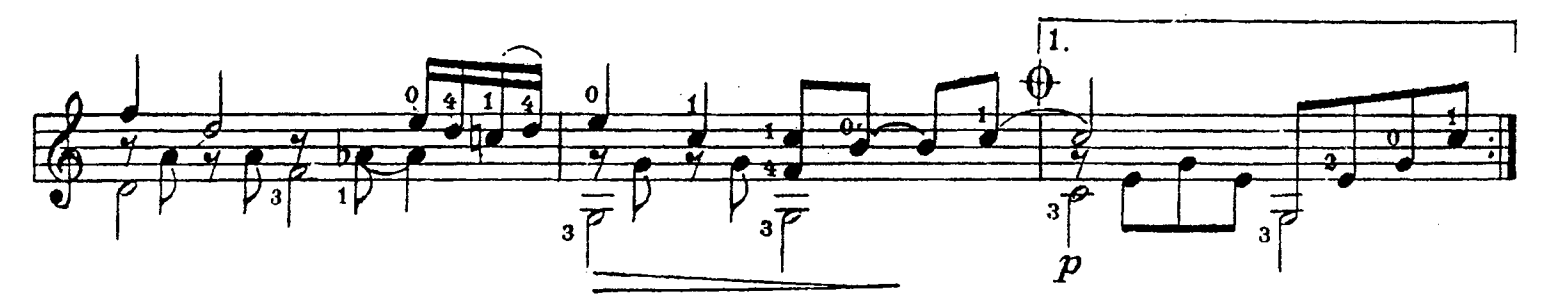

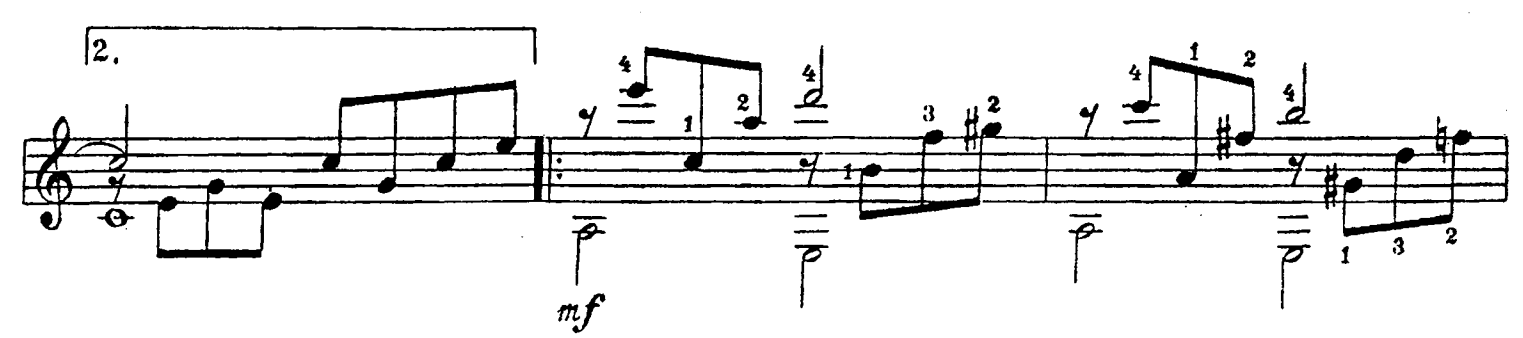

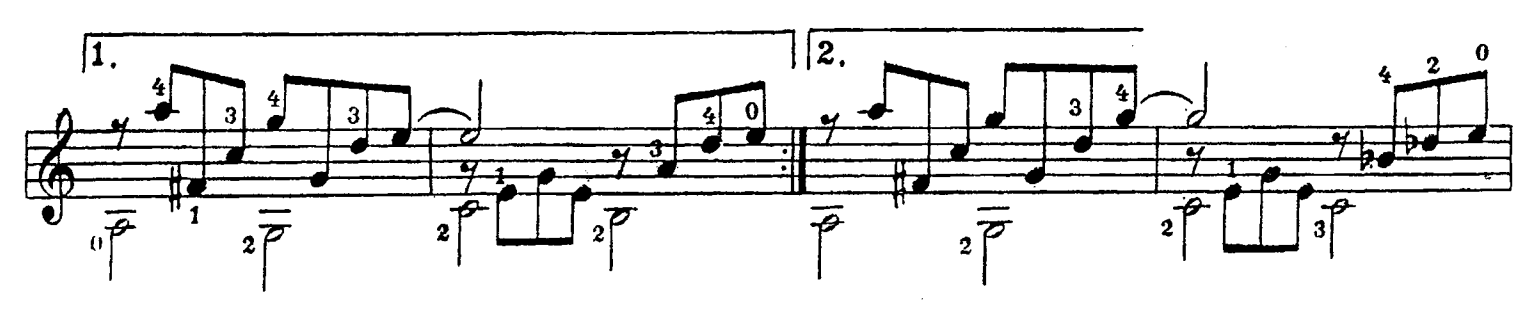

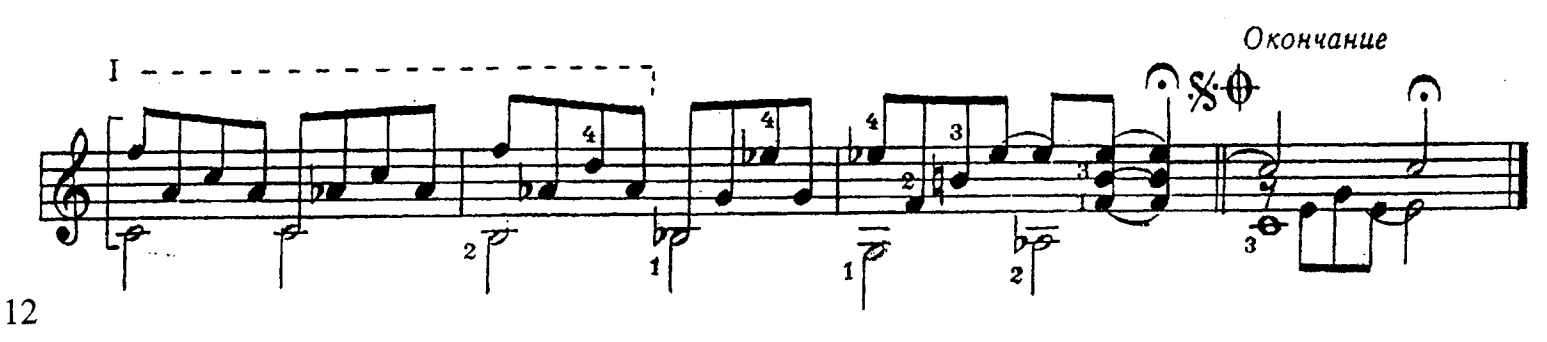

### Виктор Ерзунов

### **Фламинго**

Viktor Erzunov

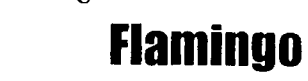

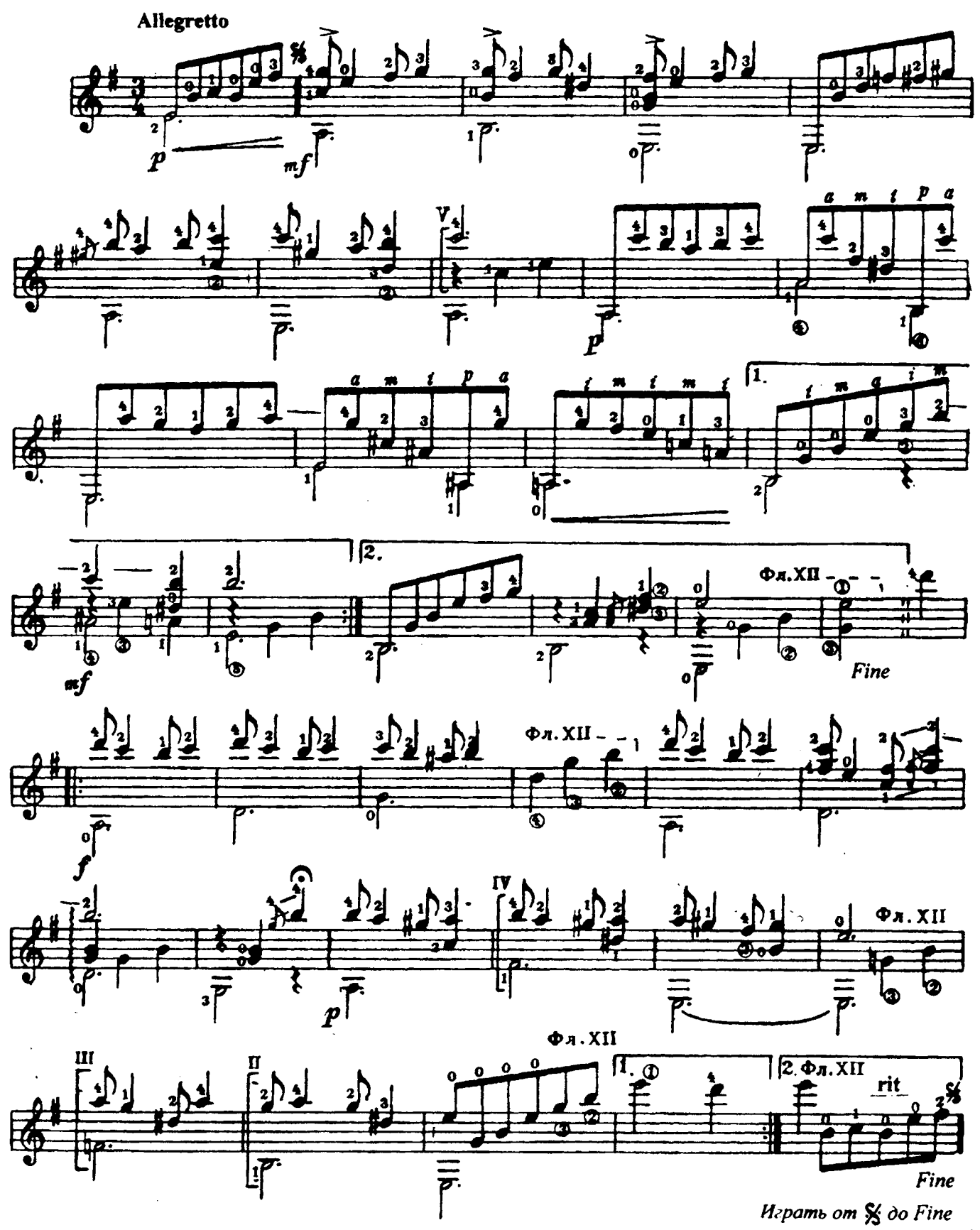

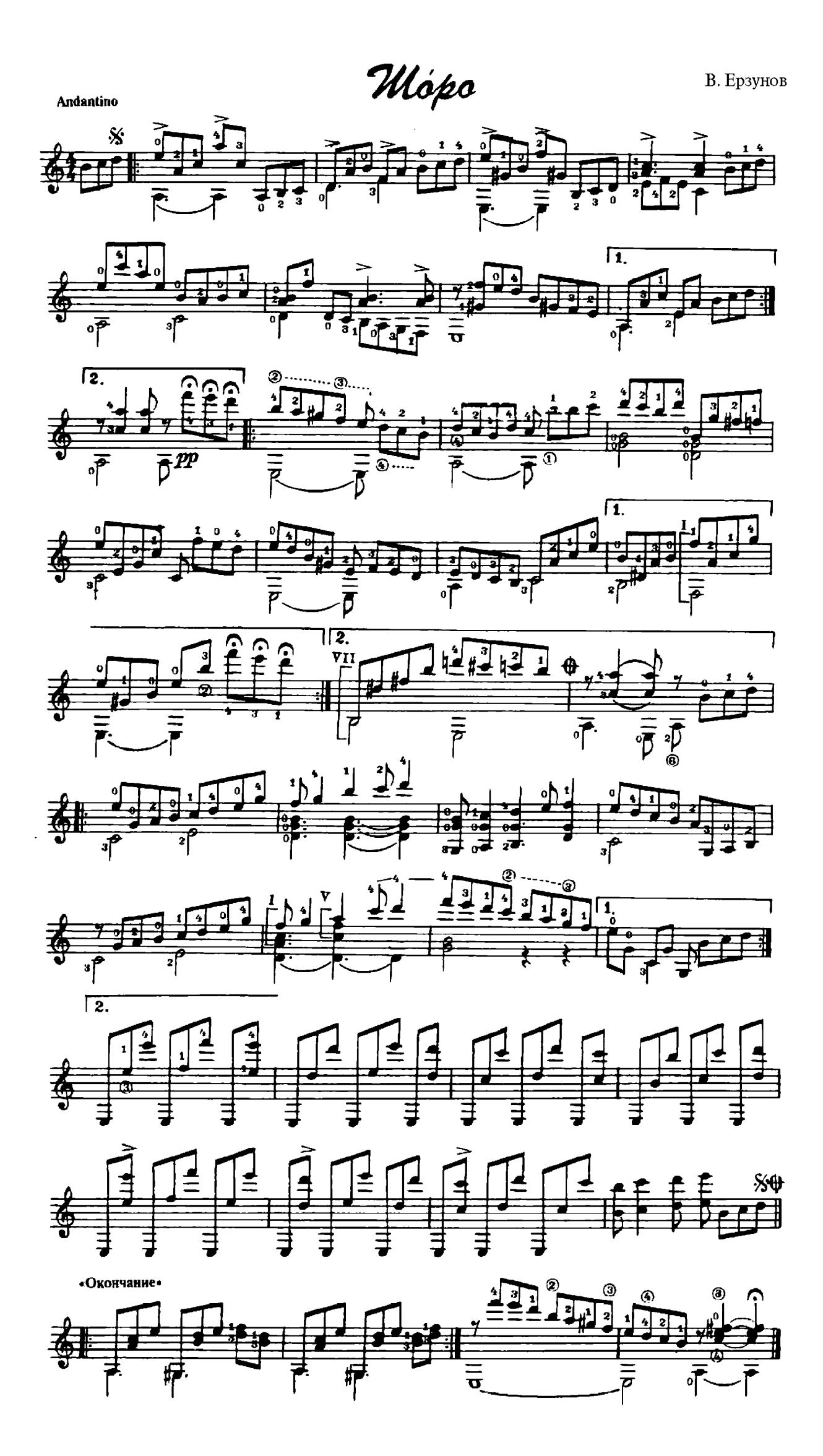

## ТЕМА С ВАРИАЦИЯМИ В СТАРИННОМ СТИЛЕ

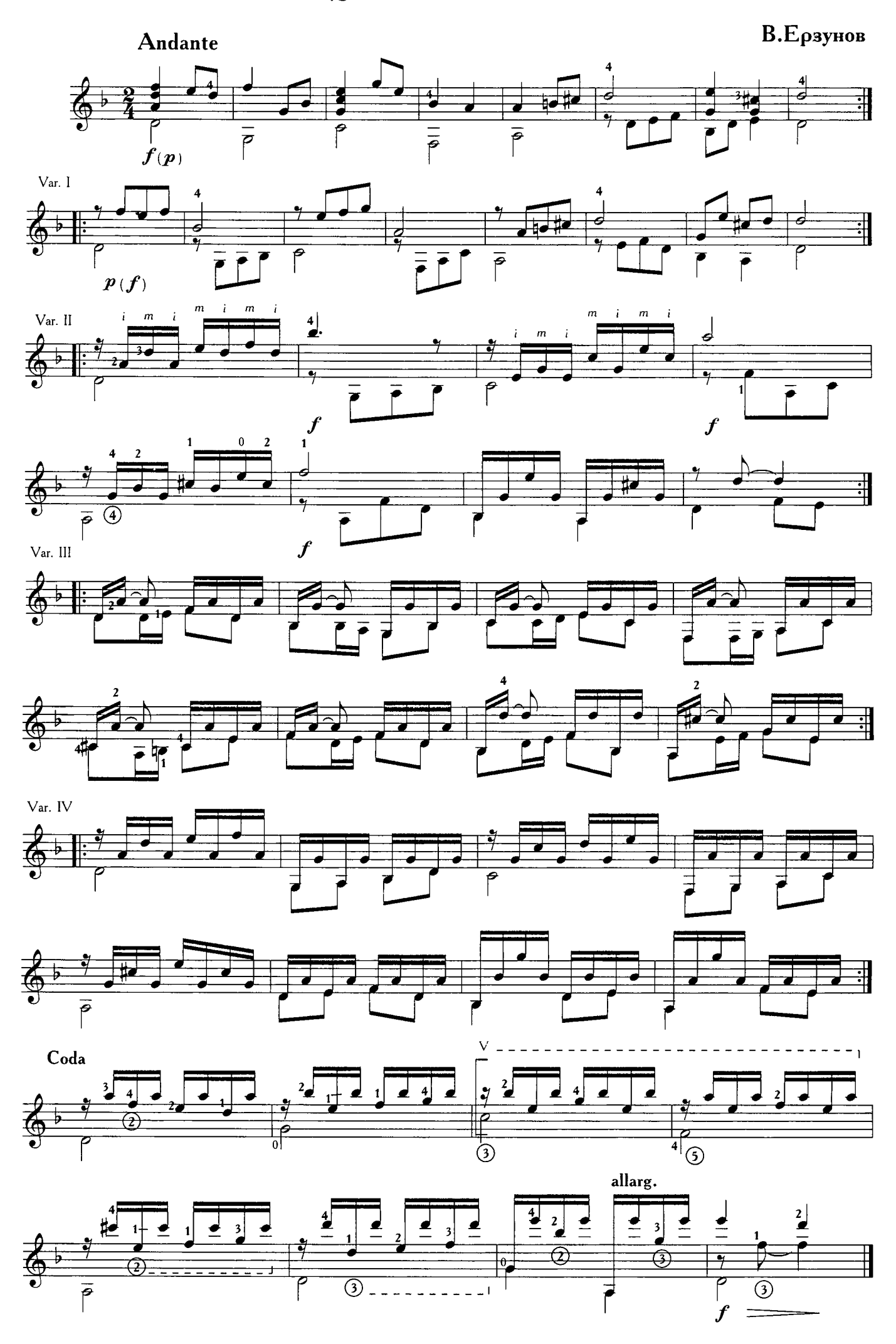

# ТИНЕЙДЖЕР

В.Ерзунов

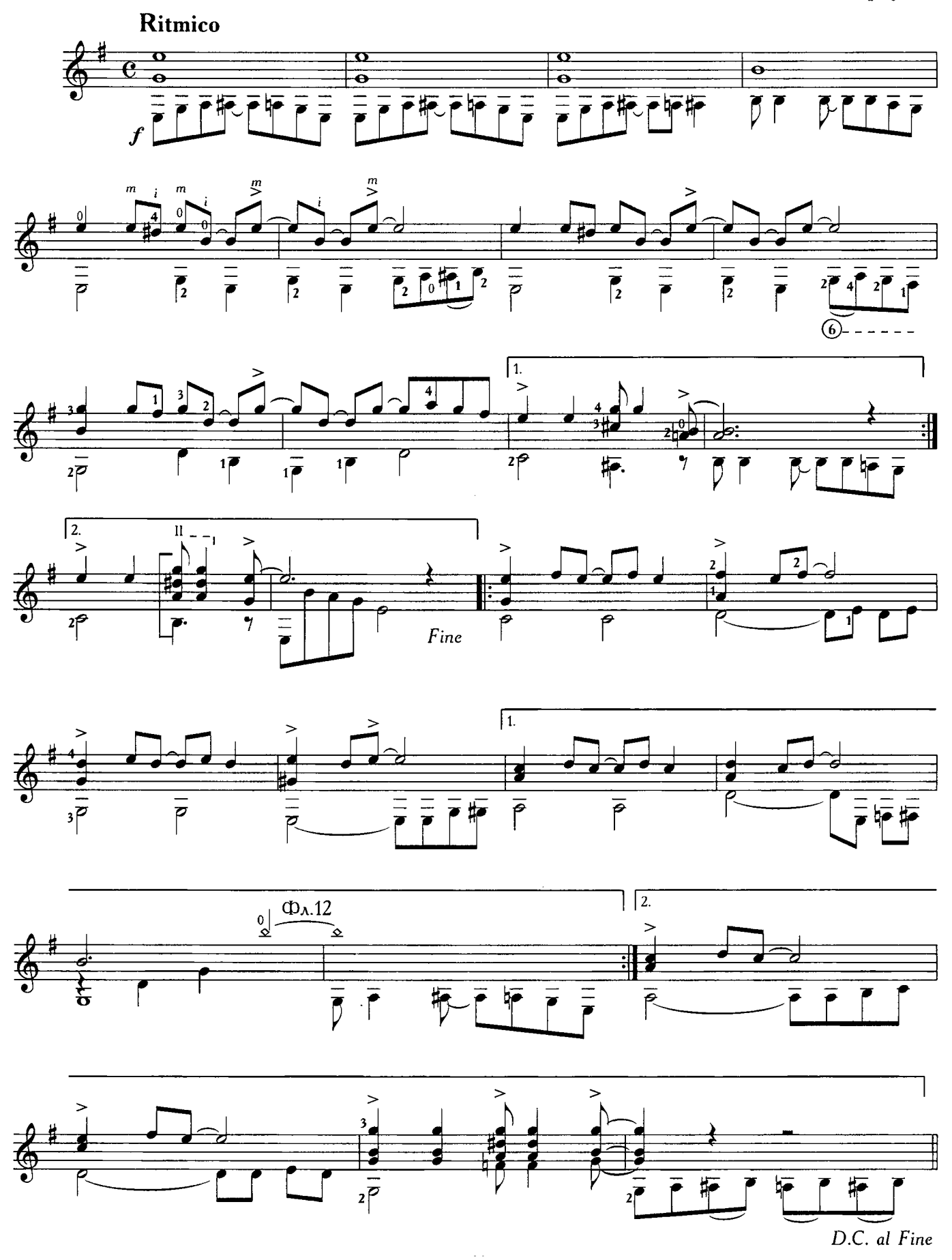

### **КРУИЗ**

Перелож. для гитары соло А. Т. КОЛОМИЙЦЕВ г. Петрозаводск

В. ЕРЗУНОВ

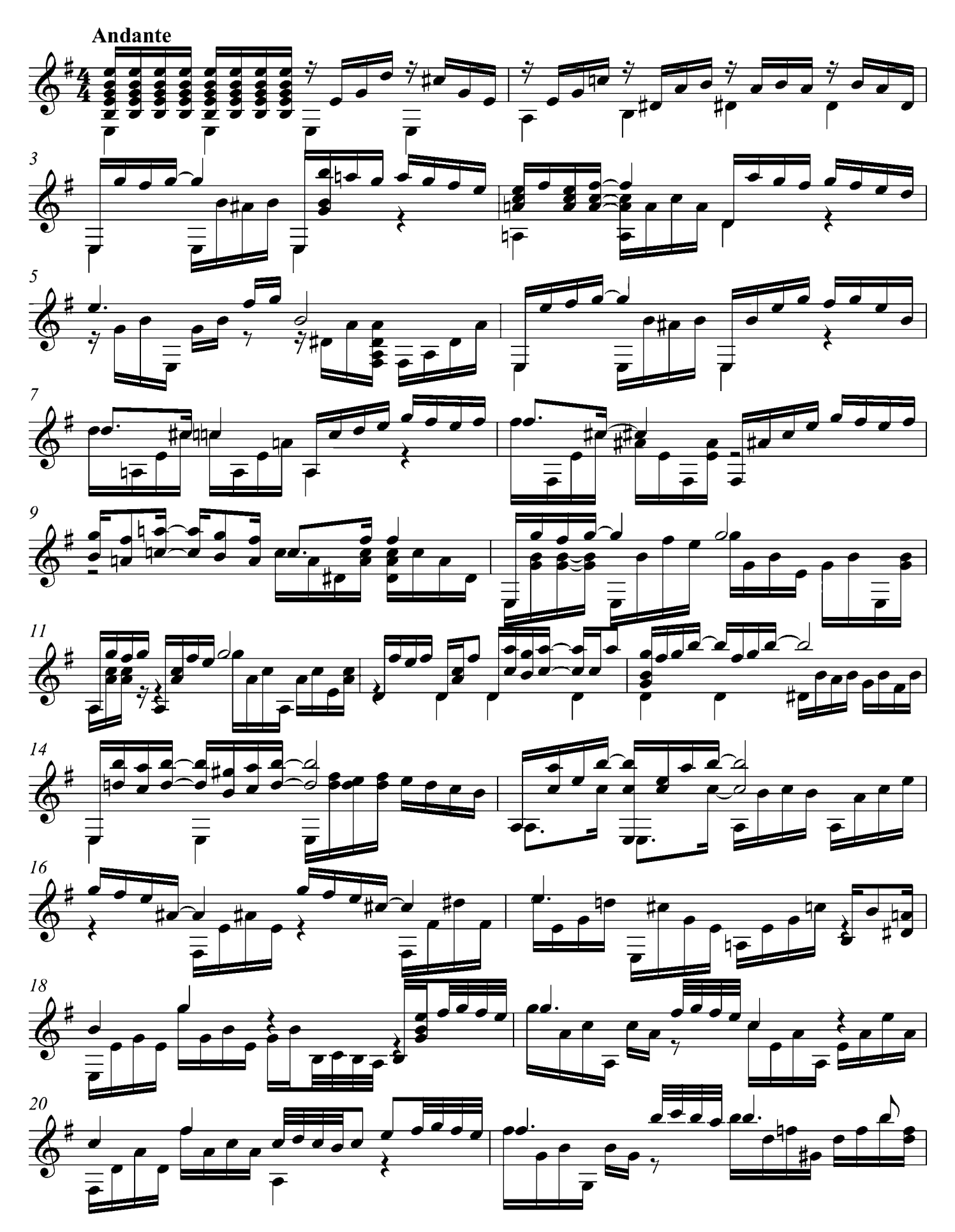

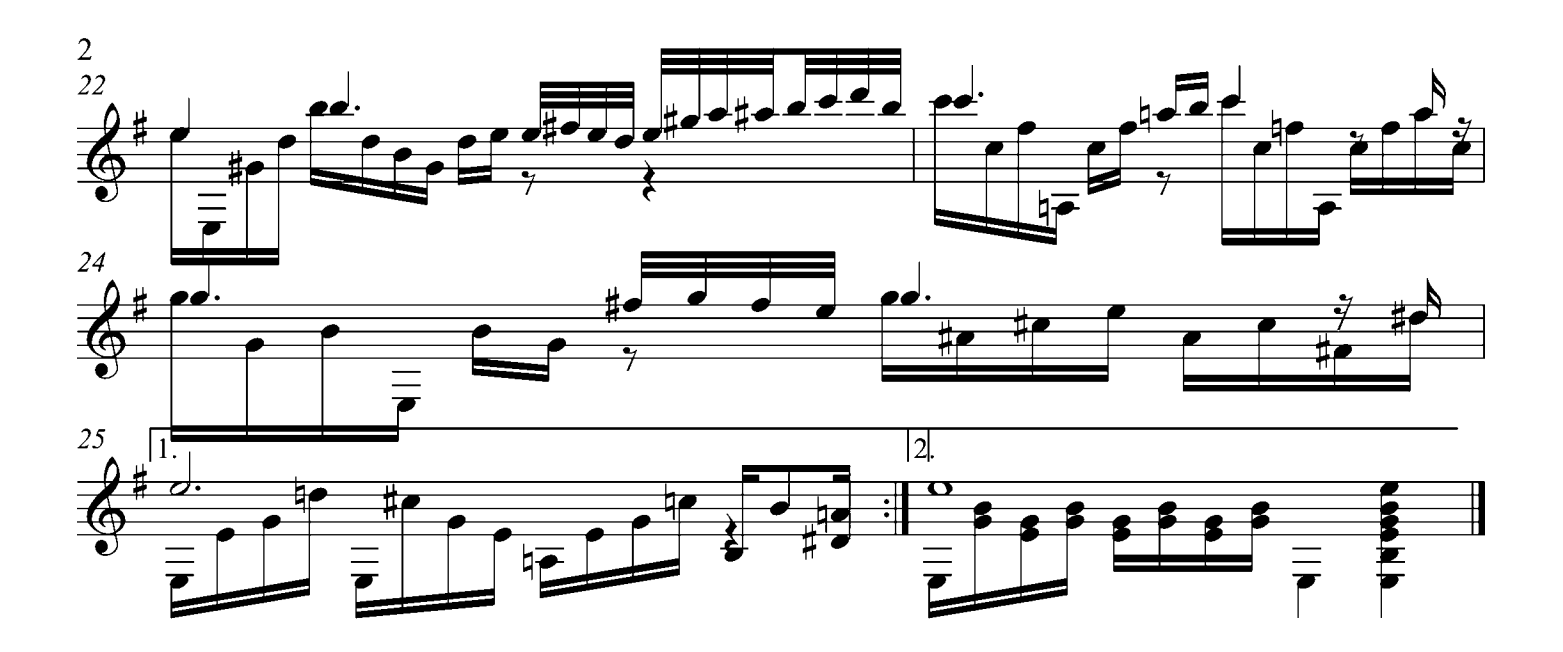